# **Development of moving object detection and tracking**

By

Muhammad Kamal Rizal bin Zainon

18581

Supervisor: Dr. Azrina Bt. Abd Aziz

Co Supervisor: Patrick Sebastian

Dissertation submitted in partial fulfillment of

The requirements for the

Bachelor of Engineering (Hons) (Electrical & Electronic)

JANUARY 2017

Universiti Teknologi PETRONAS

Bandar Seri Iskandar

31750 Tronoh

Perak Darul Ridzuan

## CERTIFICATION OF APPROVAL

# **THE DEVELOPMENT OF MOVING OBJECT DETECTION AND TRACKING**

by

Muhammad Kamal Rizal bin Zainon 18581

A project dissertation submitted to the

Electrical & Electronics Engineering

Universiti Teknologi PETRONAS

in partial fulfilment of the requirement for the

BACHELOR OF ENGINEERING (Hons)

(ELECTRICAL & ELECTRONICS)

Approved by,

(Dr. Azrina Bt. Abd Aziz)

\_\_\_\_\_\_\_\_\_\_\_\_\_\_\_\_\_\_\_\_\_

UNIVERSITI TEKNOLOGI PETRONAS

TRONOH, PERAK

JANUARY 2017

# CERTIFICATION OF ORIGINALITY

This is to certify that I am responsible for the work submitted in this project, that the original work is my own except as specified in the references and acknowledgements, and that the original work contained herein have not been undertaken or done by unspecified sources or persons.

MUHAMMAD KAMAL RIZAL BIN ZAINON

\_\_\_\_\_\_\_\_\_\_\_\_\_\_\_\_\_\_\_\_\_\_\_\_\_\_\_\_

#### **ABSTRACT**

Object detection is a process of locating and identifying the position of object in the frame of a video sequence. While object tracking is the process of locating the object of interest over time in the sequence of video frame. The steps of object detection and tracking is start with detection of object of interest, followed by tracking of the object over time and lastly the analysis of trajectory of tracked object. Object detection and tracking have been implemented mostly in the field of control, security and surveillance like vehicle navigation and human robot interaction. But, object detection and tracking is not perfect as problems still emerged such as dynamic background, for multiple objects and expensive computational hardware. This work explores the commonly used object detection and tracking technique. The suitable method for static camera was implemented in Matlab and OpenCV on a sample pedestrian video. In the end, the results of both software were shown.

#### **ACKNOWLEDGEMENT**

First and foremost, thanks to God because He has given me strength and opportunity to complete this work just in time. Even with a lot of difficulties to complete the task, I still manages to finish it.

I would like to express my gratitude to Dr. Azrina Bt. A Aziz for his supervision, encouragement, suggestions and trust throughout the development of this work. I am grateful for to her for reading my writing and helpful comments.

I am also thankful to Sir Patrick Sebastian as the Co Supervisor for supporting the work and words of encouragement.

Without the support of my colleagues, this research would not be that much enjoyable for me. I am especially grateful to them for their contributions, cooperation and discussions.

# **TABLE OF CONTENTS**

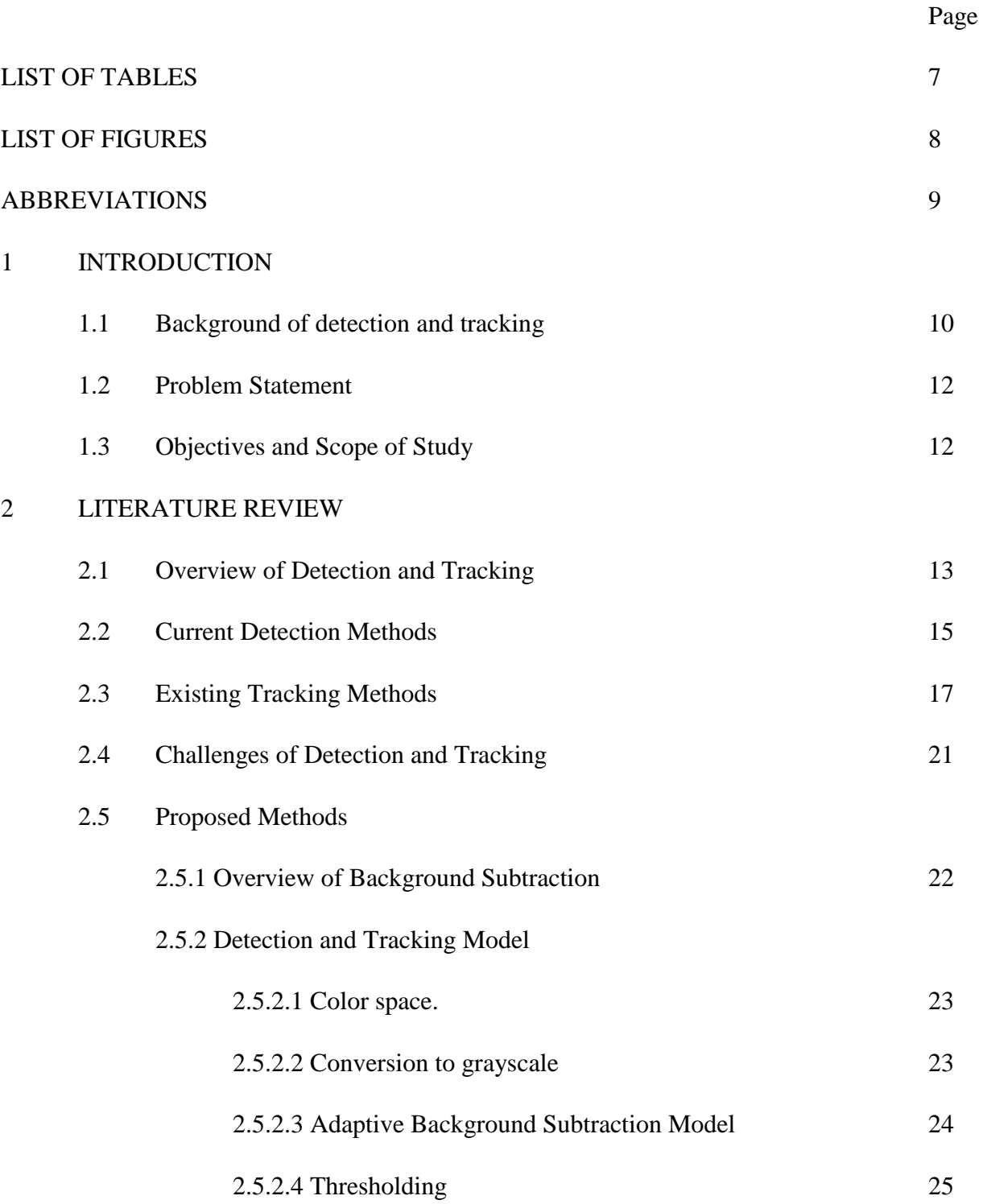

# 3 METHODOLOGY

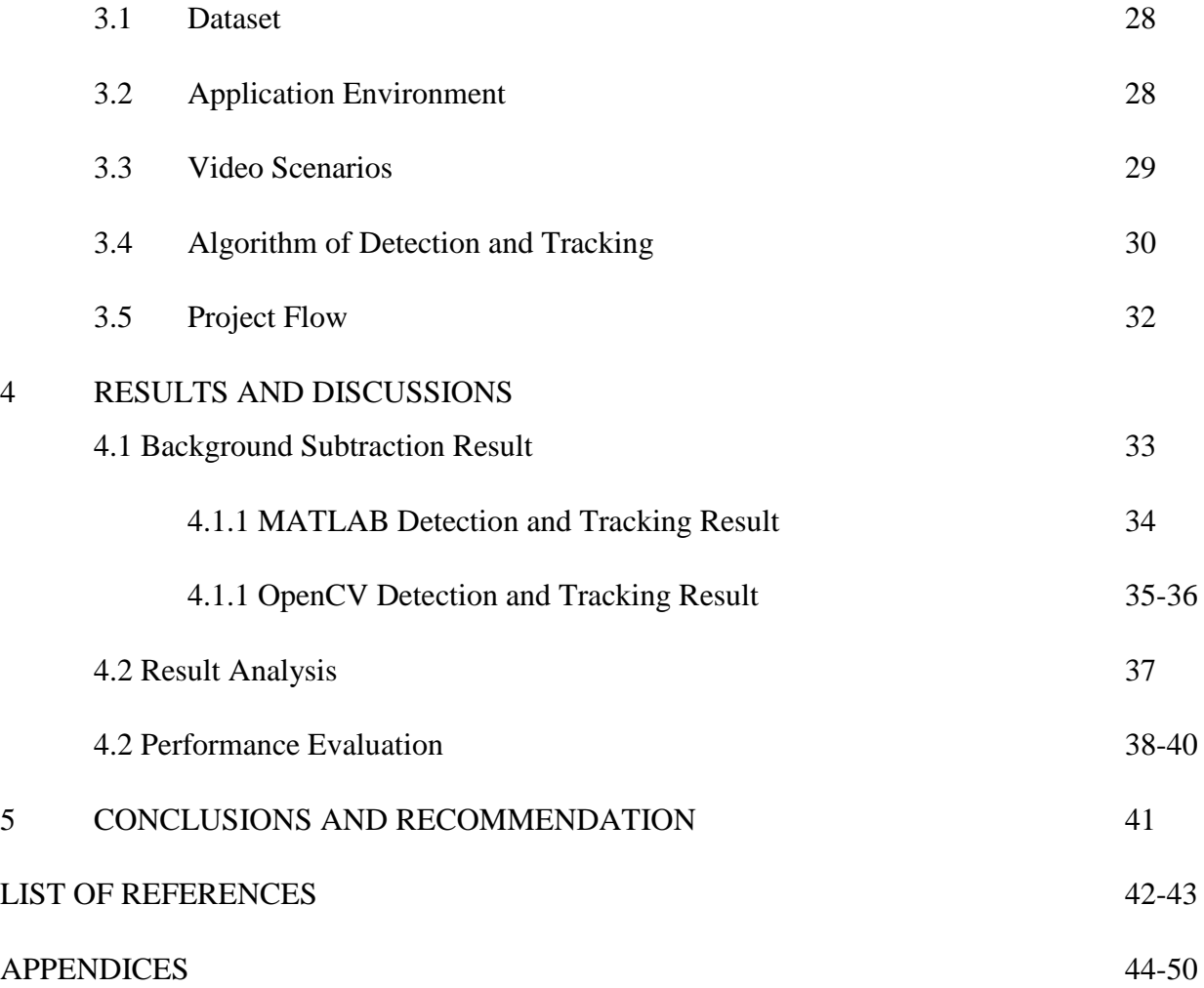

Page

# **LIST OF TABLES**

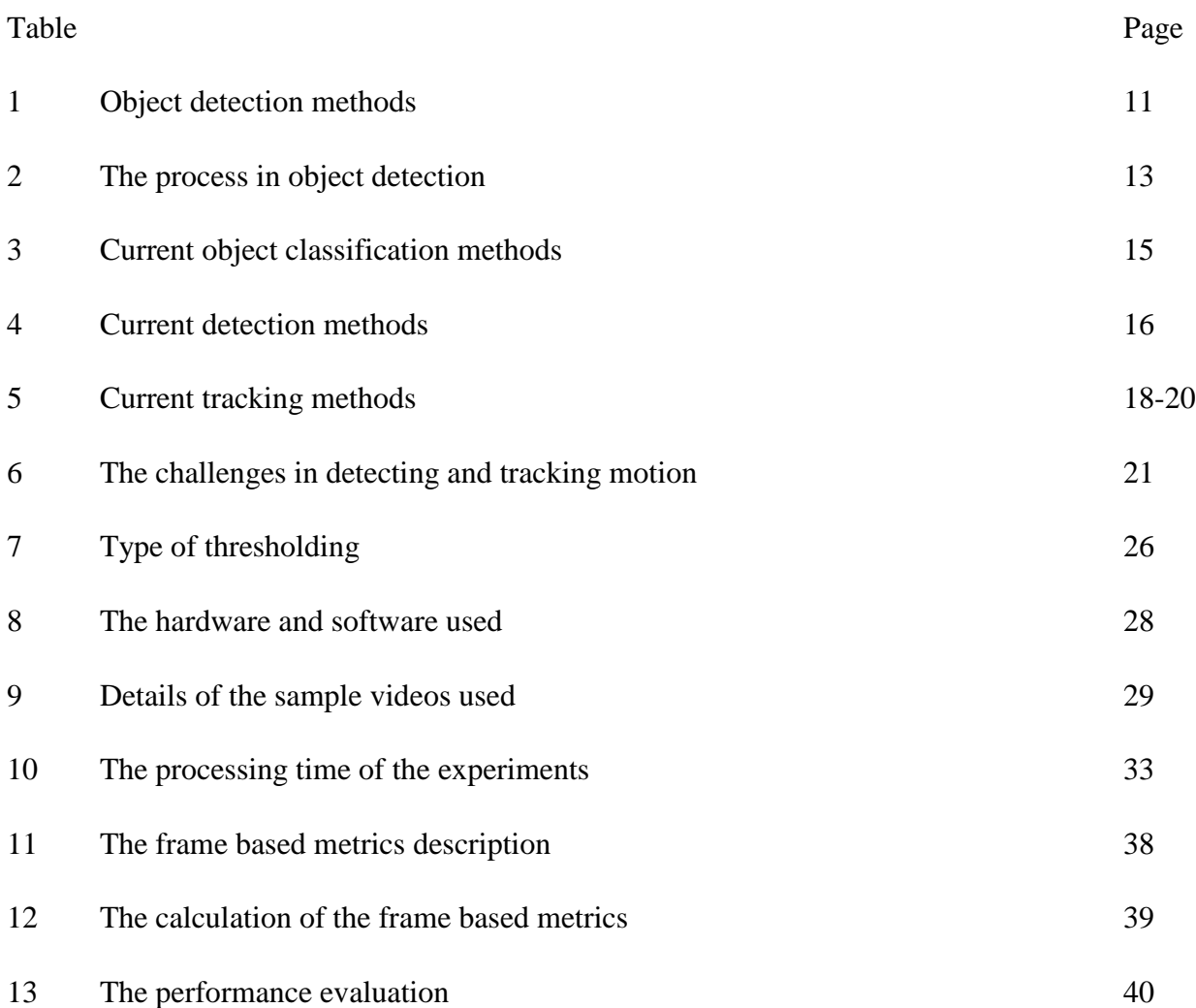

# **LIST OF FIGURES**

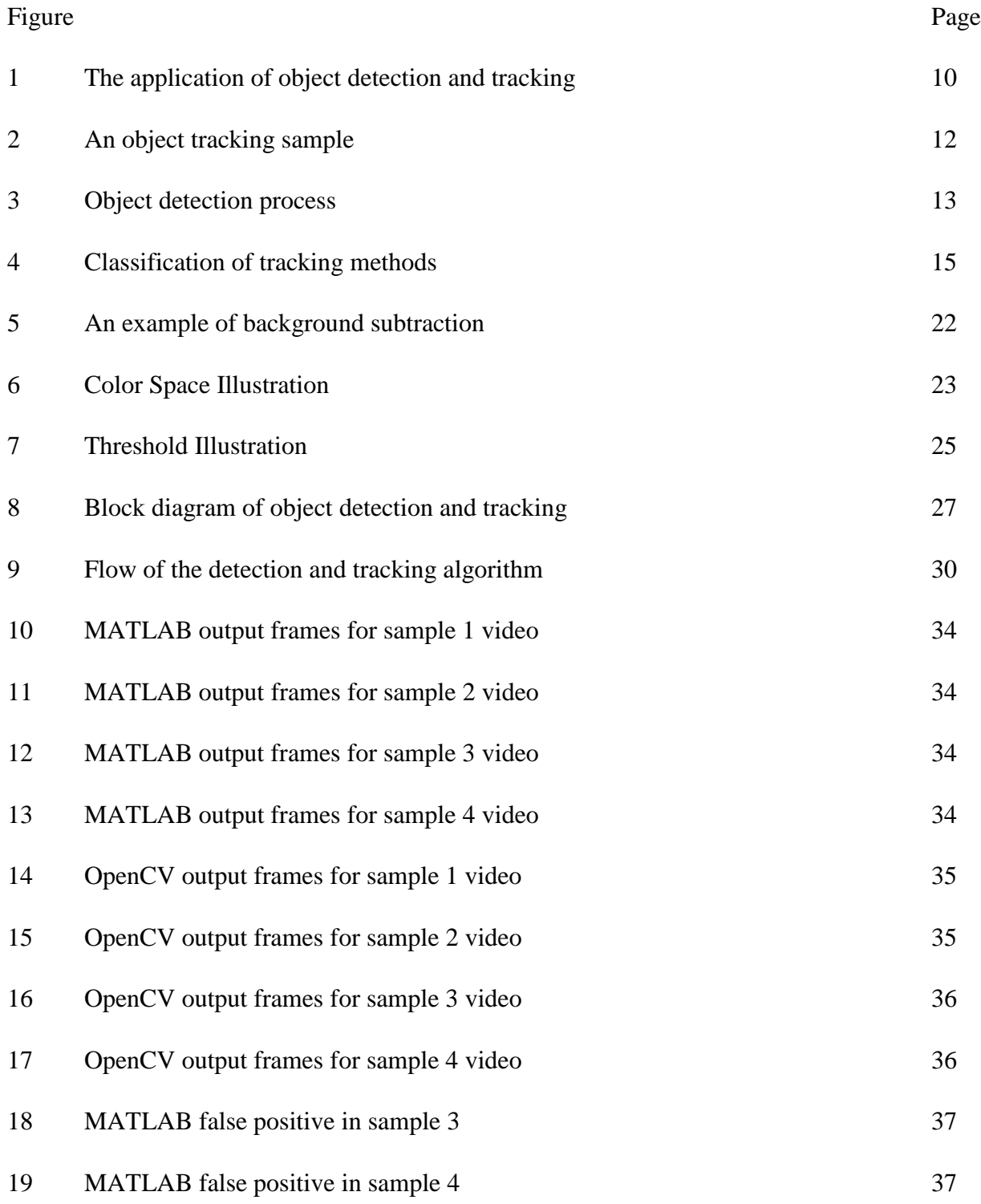

# **ABBREVIATIONS**

- RGB Red, green, blue
- CMY Cyan, magenta, yellow, key (black)
- HSV Hue, saturation, value
- HSI Hue, saturation, intensity
- TN True Negative
- TP True Positive
- FN False Negative
- FP False Positive
- TG Total Ground Truth
- TF Total Number of Frames

#### **CHAPTER 1**

### **INTRODUCTION**

#### **1.1 Background**

Today, motion detection and tracking play an important role in our life as they have been implemented in various applications like security cameras, traffic monitoring, object avoidance, and automatic guidance [14]. In fact, many other applications in the monitoring field and control field are based on motion detection and tracking. . The research on object detection and tracking gain attention as many problems regarding human safety and system monitoring is in need and can be solved with the deployment of this system. The commonly applications of object detection and tracking can be seen in Figure 1. The applications of moving objects detection and tracking can be seen in public places such as shopping malls, metro stations, airports and independent surveillance request.

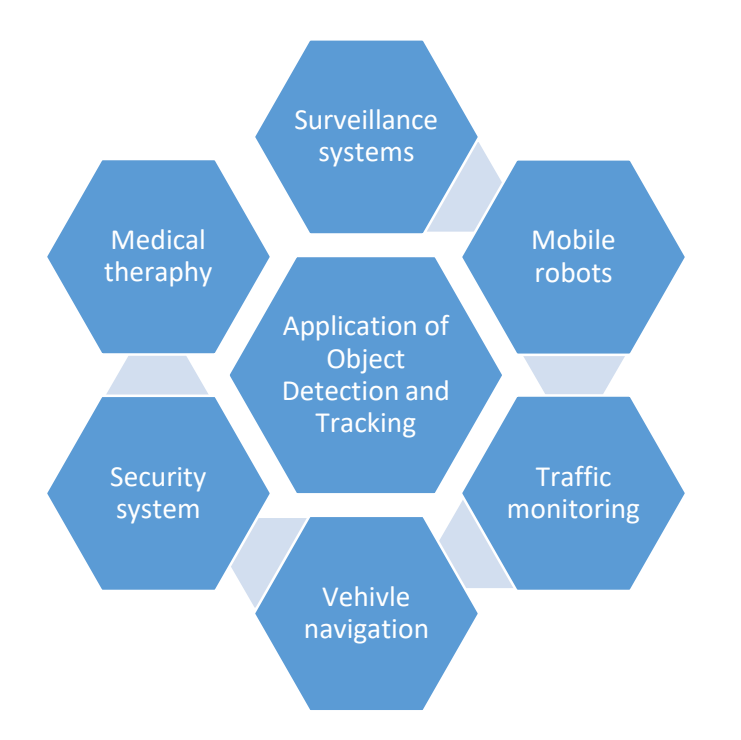

Figure 1: The application of object detection and tracking [14].

Object detection can be defined as the process to identify objects of interest in the video sequence and to cluster pixels of these objects. There are three available object detection methods which are frame differencing, optical flow and background subtraction. The detailed information of these methods can be referred on Table 1.

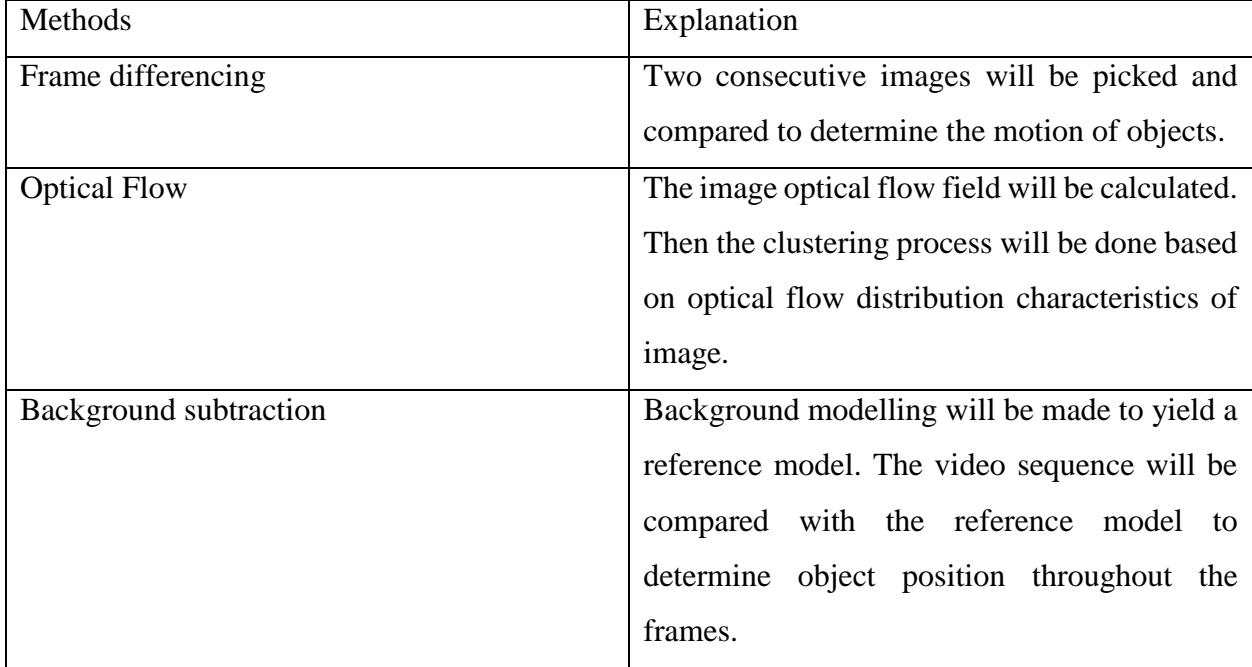

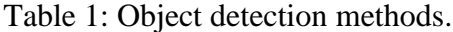

Object tracking can be defined as the process of predicting the trajectory of the detected object in the sequence of images. The object will be tracked from they first appear in the frame to the last frame of video. Usually, the tracked object will be predicted and updated from frame to frame. The categories of object tracking can classified into point tracking, kernel tracking and silhouette tracking. In point tracking, the object will be featured as points and tracking will be detected from the previous knowledge of points like position and motion. While in kernel tracking, the appearance and shape of object will be featured when in the consecutive frames. The kernel shape can be rectangular, round or square. In silhouette tracking, an encoded information (appearance density or shape density) inside of the object region will be estimated to track object's position in frames. An example of object tracking can be seen in Figure 2.

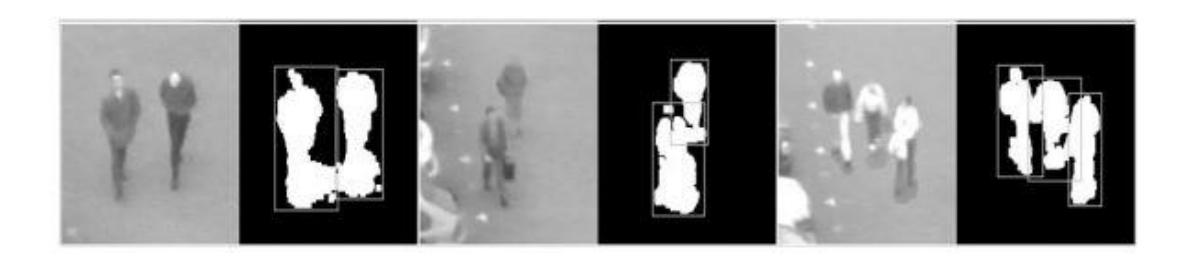

Figure 2: An object tracking based on research [14].

## **1.2 Problem Statement**

The current object detection and tracking techniques still experience the problems of noise, changes in light, shape, and occlusion. Hence, the design and development of a real-time detection and tracking of moving object are challenging as the designer needs to solve these problems while minimize the processing time and improving data accuracy into consideration factors. The system should be able to track and detect the object motion given these constraints.

In this work, the best method for object detection and tracking will be explored and studied. The selected method will be used to tackle two common challenges in object detection and tracking which is occlusion.

## **1.3 Objectives and Scope of Study**

The objectives of this work are:

- To implement existing moving object detection and tracking for the static video.
- To explore the step needed for object detection and tracking for the static video.
- To implement the proposed detection and tracking methods in the Matlab and OpenCV.

This work will focus on the theory and current method of object detection and tracking for the static camera and moving object. First, Matlab will be used to give author experience and idea about the existing detection and tracking method available in the documentation. Then OpenCV will be used to compare the tracking result as it is more suitable to image processing and can be implemented in real application.

# **CHAPTER 2**

# **LITERATURE REVIEW**

## **2.1 Overview of Detection and Tracking**

Object detection can be defined as the process of clustering pixels of object of interest in the video. Detection of object is done by first identifying the common features like simple distance, position based features, shape, color and texture based features. Then the pixel features will be clustered to detect object motion. The process like pre-processing, segmentation, foreground and feature extraction will be done after this. The process of object detection can be seen in Figure 3 and detailed explanation of its flow can be referred in Table 2.

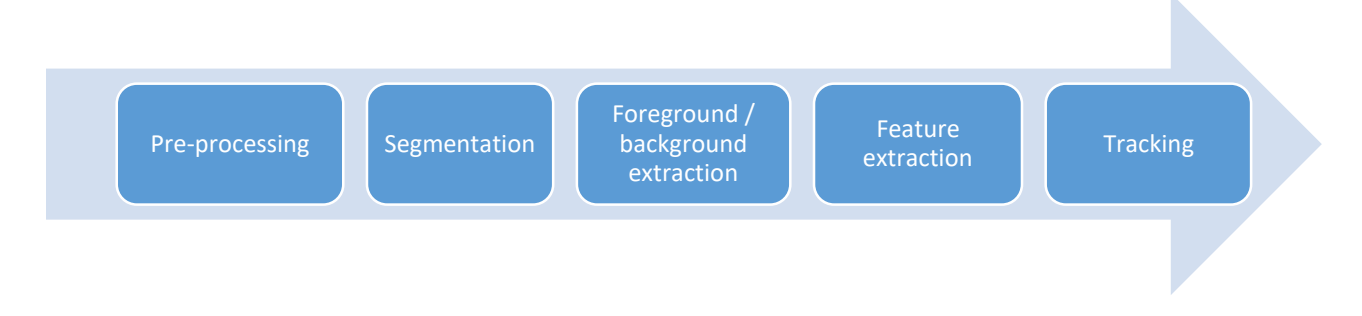

Figure 3: Object detection process.

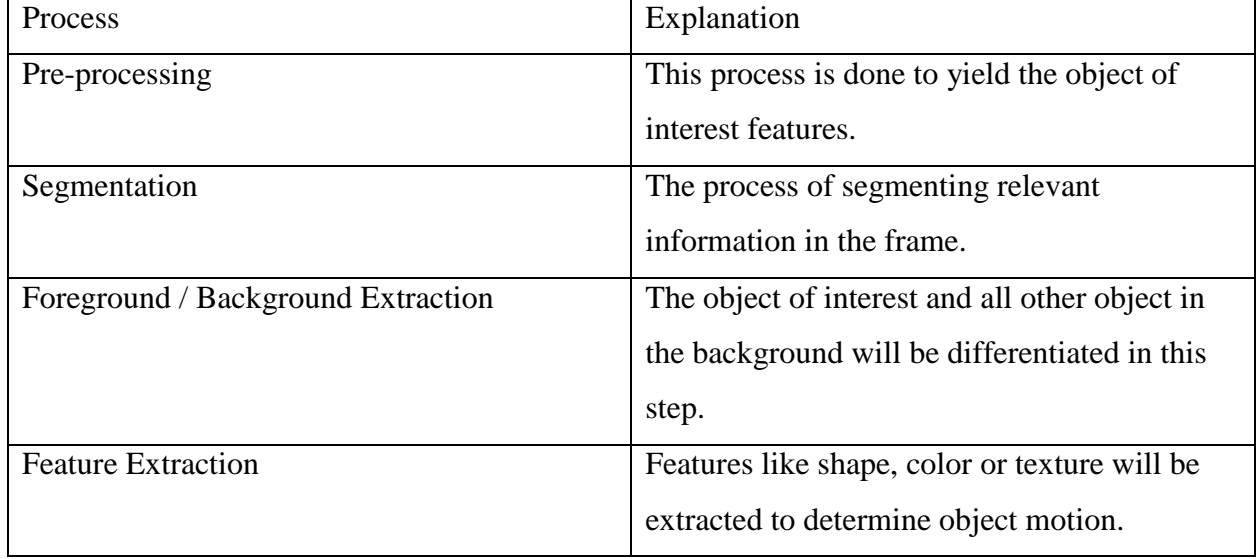

## Table 2: The Process in object detection.

The tracking of the object can be defined as the ability of the system to track moving objects as well as its position, velocity and acceleration with the changes of images frame [8]. The system needs to be able to sense physical movement in a given area by measuring a change in speed or vector of an object. Besides, the tracking methods should be able to cope with the changes of environment like object motion, occlusion and orientation. Object tracking can be classified into point tracking, kernel tracking and silhouette based tracking as shown in Figure 4. The point tracking requires the object of interest point to be tracked in every frame while the other methods require detection only when the object first appear in the frame.

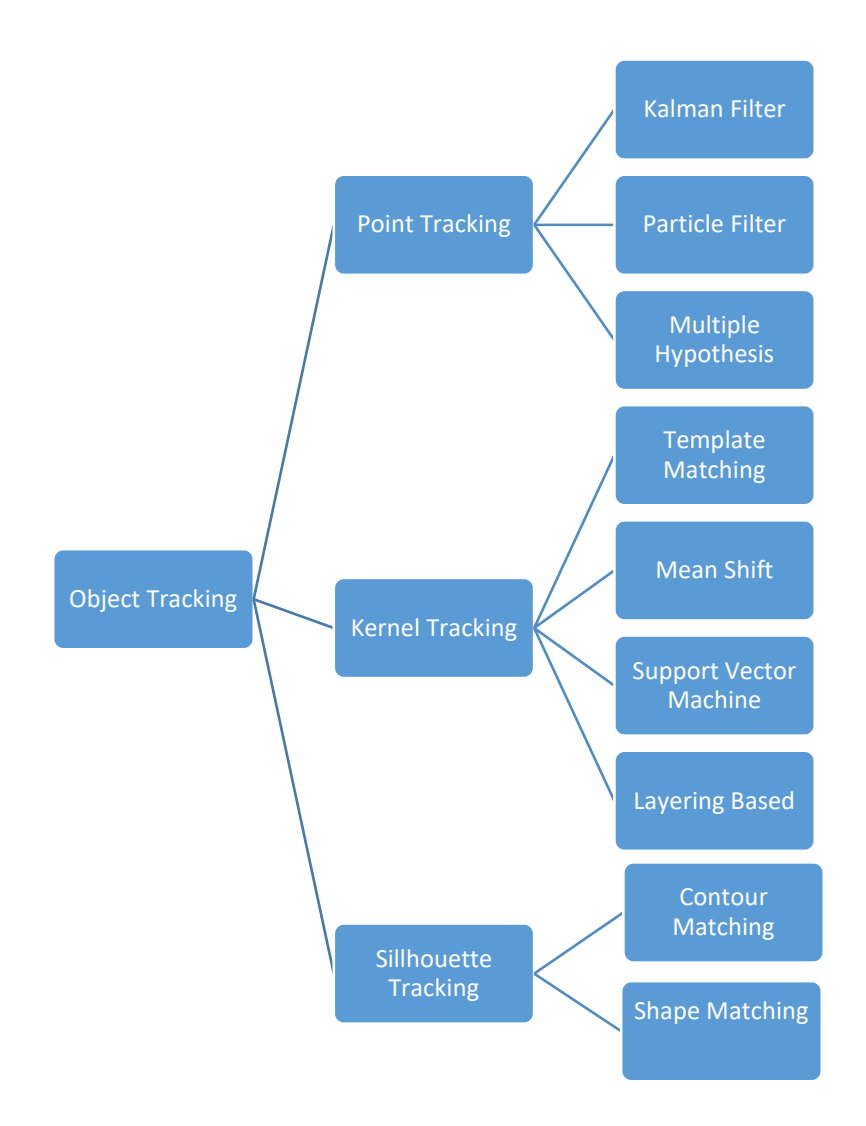

Figure 4: Classification of tracking methods.

# **2.2 Current Detection Methods**

Detection methods focus on identifying and clustering pixels of object of interest in the video. A comparative study of object detection based on previous study is shown in Table 4. However the extracted information may be different multiple objects like vehicles, pedestrian and animals in the scene. Hence it is required to classify the detected objects to further track and analyze its behaviors. The classification of object is based on color, shape, motion and texture based. Detailed explanation of object classification is shown in Table 3.

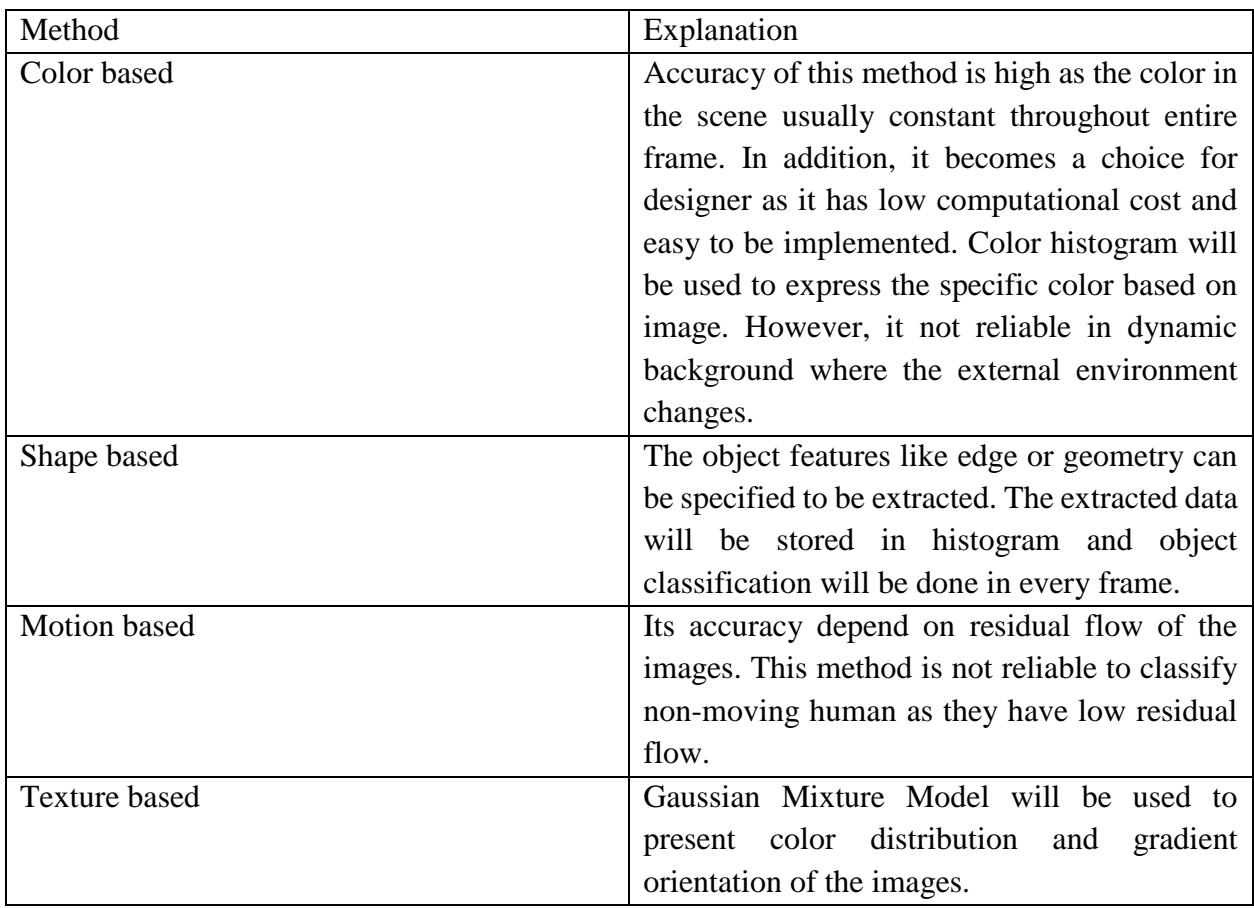

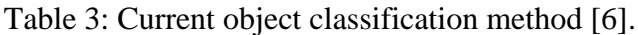

Table 4: Current detection method [6].

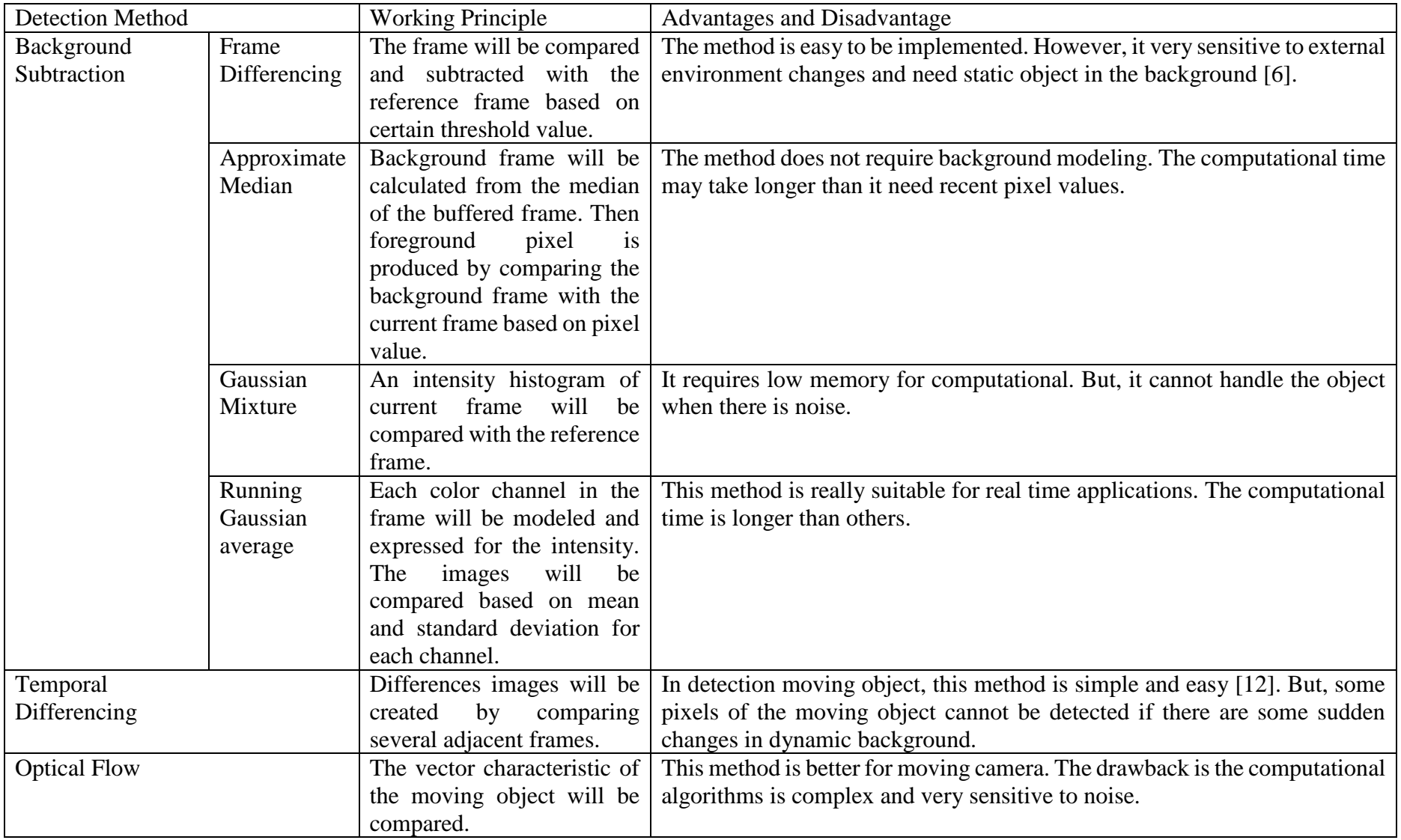

# **2.3 Existing Tracking method**

Object tracking can help to approximate the trajectory of object of interest in the video. It is needed to generate the path of the object in the sequence of images and may prove to be helpful when certain information need to be extracted. The information can be objects motion, orientation and pattern. In addition, tracking can be useful when there are noises in the scene. For example, in the present of occlusion, tracking methods can still track object position even the object of interest is overlapped with other object. A comparative study based on past research is shown in Table 5.

Table 5: Current tracking method [6].

| <b>Tracking Method</b> |                       | <b>Working Principle</b>             | Capabilities                                                     |  |  |
|------------------------|-----------------------|--------------------------------------|------------------------------------------------------------------|--|--|
| <b>Kernel Tracking</b> | Template matching     | i <sub>s</sub><br>This<br>algorithms | This method can cope up with tracking of single image and        |  |  |
|                        |                       | based on Region of                   | partial occlusion object. However the equivalent model must      |  |  |
|                        |                       | Interest (ROI).<br>The               | be defined first for each region of interest.                    |  |  |
|                        |                       | object features<br>will              |                                                                  |  |  |
|                        |                       | tracked by comparing                 |                                                                  |  |  |
|                        |                       | video with a reference               |                                                                  |  |  |
|                        |                       | images.                              |                                                                  |  |  |
|                        | <b>Layering Based</b> | This<br>kernel<br>based              | Multiple objects and full occlusion objects can be tracked. But  |  |  |
|                        |                       | method is capable to                 | it requires a specific limit model for each pixel.               |  |  |
|                        |                       | track multiple moving                |                                                                  |  |  |
|                        |                       | objects fully occlusion              |                                                                  |  |  |
|                        |                       | object. The object's                 |                                                                  |  |  |
|                        |                       | will<br>position<br>be               |                                                                  |  |  |
|                        |                       | calculated based<br>$\alpha$         |                                                                  |  |  |
|                        |                       | the foregoing motion                 |                                                                  |  |  |
|                        |                       | and shape features                   |                                                                  |  |  |
|                        | Mean Shift            | The traits of the object             | It suitable for real time application as it have simple          |  |  |
|                        |                       | like shape, color and                | computation. However the iterations get into local easily.       |  |  |
|                        |                       | texture will be defined              |                                                                  |  |  |
|                        |                       | first by a histogram.                |                                                                  |  |  |
|                        |                       | Then the matching of                 |                                                                  |  |  |
|                        |                       | the traits will be done              |                                                                  |  |  |
|                        |                       | in image sequences.                  |                                                                  |  |  |
|                        | Support<br>vector     | Support<br>vector                    | This method is useful for tracking single object and partial     |  |  |
|                        | machine               | machine will make                    | occlusions. Physical initialization and training must be defined |  |  |
|                        |                       | use the positive and                 | first.                                                           |  |  |
|                        |                       | negative values in the               |                                                                  |  |  |
|                        |                       | video.                               |                                                                  |  |  |
|                        |                       |                                      |                                                                  |  |  |
|                        |                       |                                      |                                                                  |  |  |

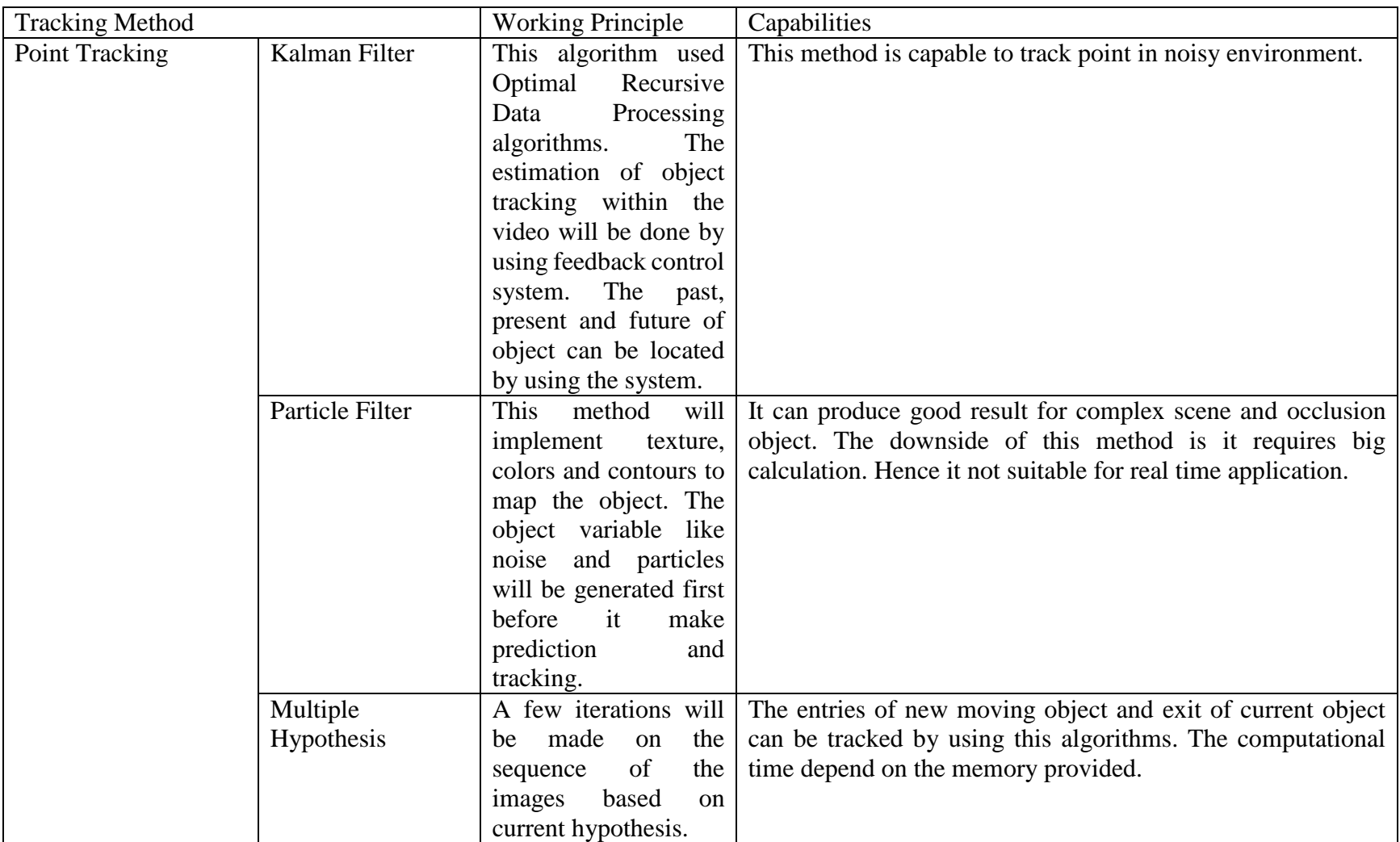

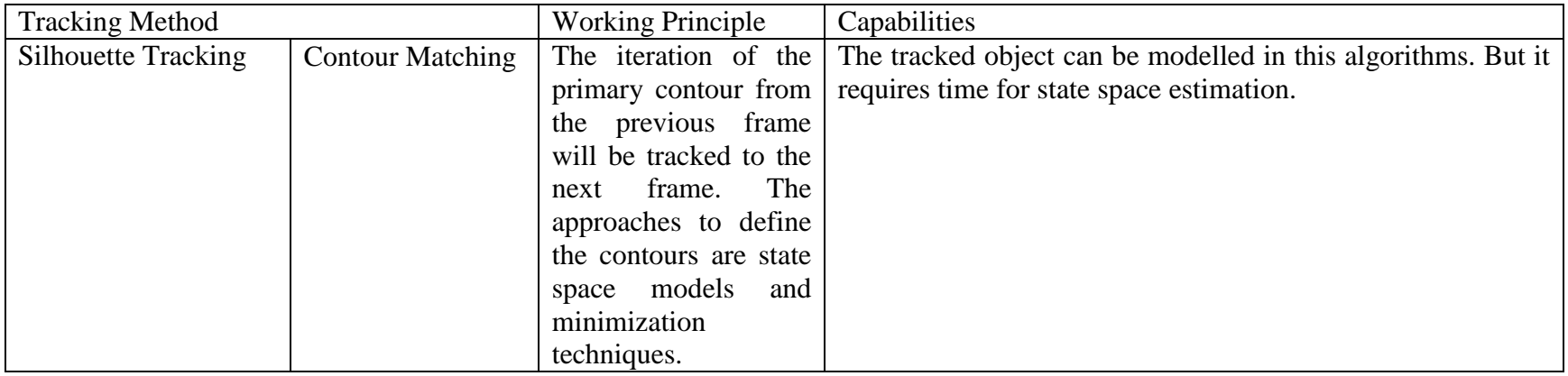

# **2.4 Challenges in Detection and Tracking**

Although many methods have been created and implemented, the designer still struggle to create high accuracy, faster processing time and high performance detect and tracking system. The challenges lie in the types of detected object and the background situation. In same case, the detected object may change dramatically along with the background [6]. Because of this, the system usually is designed to work perfectly in specific condition. For example, it is not difficult to detect and track the same color pixels of the objects in the images. But the existence of another external environment with the same pixel colors can lead to false information that should be extracted.

The designer usually implements several methods to improve the accuracy of the data with the consideration of computational time. The challenges in designing high performance surveillance system are commonly based on object deformations, illumination and occlusion as explained in Table 6.

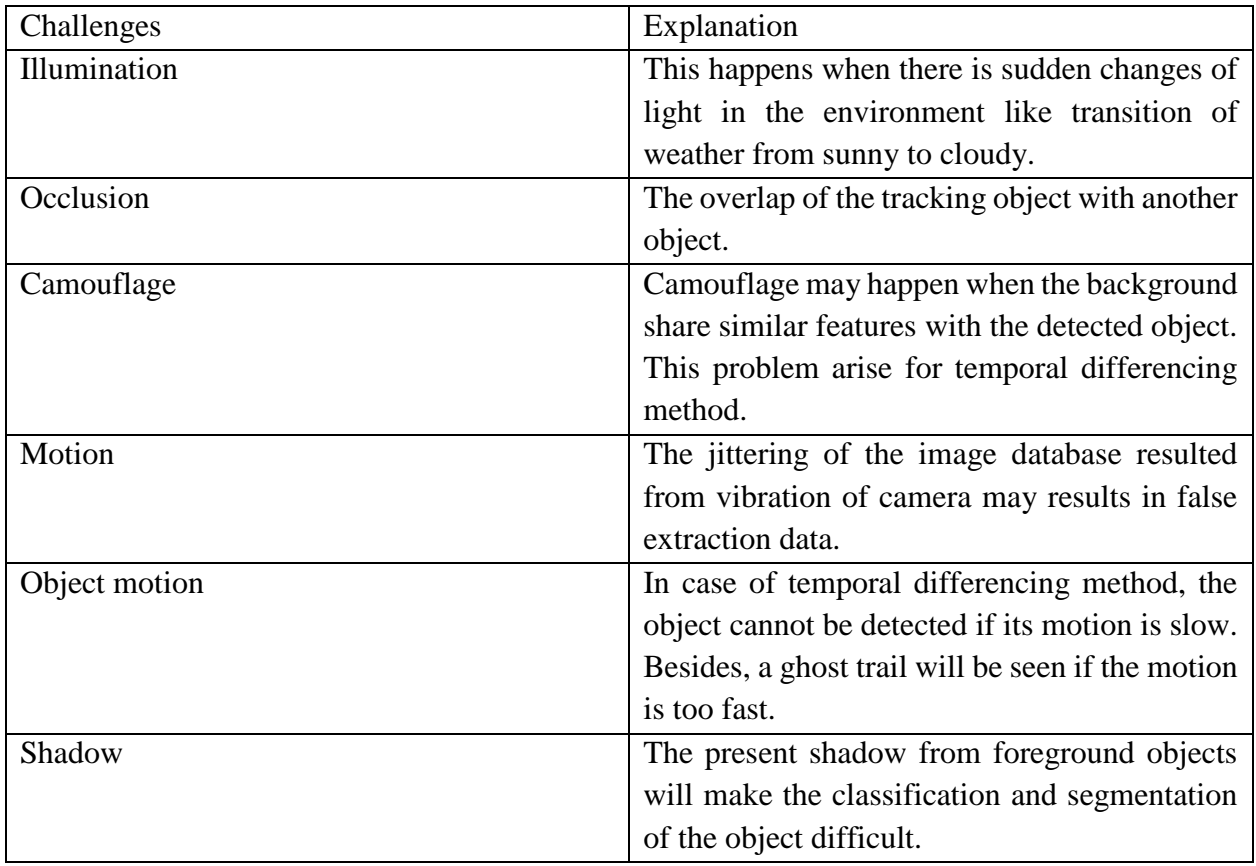

Table 6: The typical challenges in tracking and detecting object motion [6].

# **2.5 Proposed Method**

Background subtraction has been chosen as they are appropriate for static camera and have good computational time. The absolute difference technique of background subtraction has been chosen for this work.

# **2.5.1 Overview of Background Subtraction**

Background subtraction is a method that applies extraction between foreground image and background image for processing. The foreground image is the object of interest like pedestrian, vehicle and animal. Background subtraction method is commonly used in the detection and tracking from static cameras like surveillance camera and traffic monitoring. However, this method is not suitable for the real time application and performs worse if there is a change in the scene like illumination or weather. This may result in faulty output. An example of background subtraction based on frame differencing [15] can be seen on Figure 5.

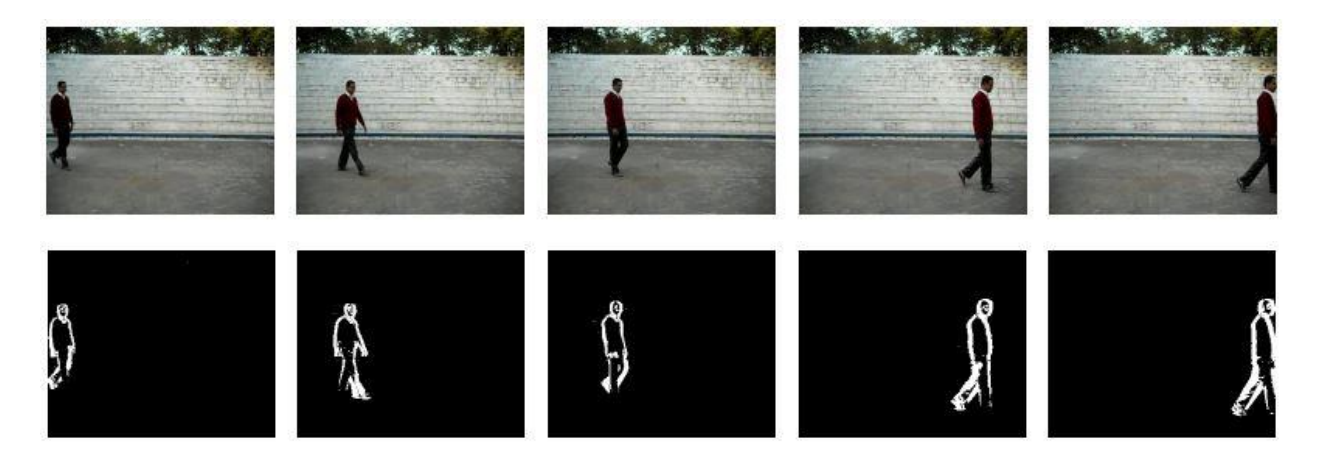

Figure 5: An example of Background Subtraction [15].

#### **2.5.2 Detection and Tracking Model**

#### **2.5.2.1 Color space.**

A color space is an abstract mathematical model which describe the range of colors as tuples of numbers. Color space is an elaboration of the coordinate system and sub-space where each color in the system is represented by a single dot. Example of color space include RGB, CMY, HSV and HIS. The value of pure red is (255, 0, 0), pure blue (0, 0,255) and pure green (0, 255, 0) [23].

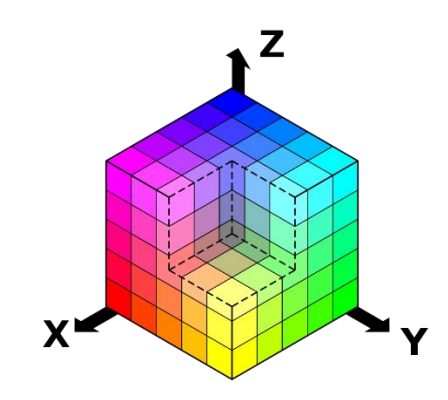

Figure 6: Color Space Illustration [23].

#### **2.5.2.2 Conversion to gray scale**

Color space conversion is the translation of the representation of a color from one basis to another. This can be done by converting an image from one color space to another color space. Gray scale images are rendered in black, white and gray in between. A weighted average of the red, green and blue will be computed to convert from RGB color space to its equivalent grayscale values [22].

Since the pure blue has the darkest color values followed by pure red and the pure green, it will have least weight compared to other. The grayscale weighted average, x, is given by the formula:

$$
X = 0.299R + 0.587G + 0.11B
$$
 Equation (1)

#### **2.5.2.3 Adaptive Background Subtraction Model**

In this technique, the background subtraction will utilize a background model with the first few frames of video input. An absolute difference of the pixel value between every current frame and the reference frame is taken to find out the detection mask. The absolute difference output will be threshold and filtered to fill the empty hole in the pixels.

$$
D_t(s) = \begin{cases} 1, & d(I_{s,t}, B_s) > \tau \\ 0, & \text{otherwise} \end{cases} > \tau
$$
 Equation (2)

Where  $D_t$  is the detection mask,  $I_{s,t}$ , the time, d is the distance between  $I_{s,t}$ , the video frame and  $B_s$  the background pixel and  $\tau$  is threshold [20]. The equation (2) address every pixel at time t whether their color is different from the background or not based on the threshold value.

For the RGB color space, the background subtraction can be modelled based on equation  $(3),(4),(5),(6),(7),(8)$ .  $\alpha$  act as the updating constant, d<sub>0</sub>, d1, and d<sub>2</sub> as detection mask and foreground pixel is detected by the thresholding of red, blue and green color [20].

$$
B_{s,t+1} = (1 - \alpha) B_{s,t} + \alpha I_{s,t},
$$
 Equation (3)

$$
d_0 = | I_{s,t} - B_{s,t}|
$$
 Equation (4)

$$
d_1 = | I_{s,t}(R) - B_{s,t}(R)| + | I_{s,t}(G) - B_{s,t}(G)| + | I_{s,t}(B) - B_{s,t}(B)|
$$
 Equation (5)

$$
d_2 = (I_{s,t}(R) - B_{s,t}(R))^2 + (I_{s,t}(G) - B_{s,t}(G))^2 + (I_{s,t}(G) - B_{s,t}(G))^2
$$
 Equation (6)

$$
d_{\infty} = \max\{|I_{s,t}(G) - B_{s,t}(G)|, |I_{s,t}(G) - B_{s,t}(G)|, |I_{s,t}(B) - B_{s,t}(B)|\}
$$
 Equation (7)

# **2.5.2.4 Thresholding**

Thresholding is the process where the grayscale images will be converted into a binary mask. This is done to separate the detected object from the foreground image. The output of the Thresholding images that hold 1 value will be object of interest while the pixels that hold 0 will be the foreground images.

Thresholding process can be represented by using Figure 7. Let  $src(x, y)$  be pixels with intensity values of source image, the maxVal is the maximum pixel intensity and the threshold value is represented by blue line [21].

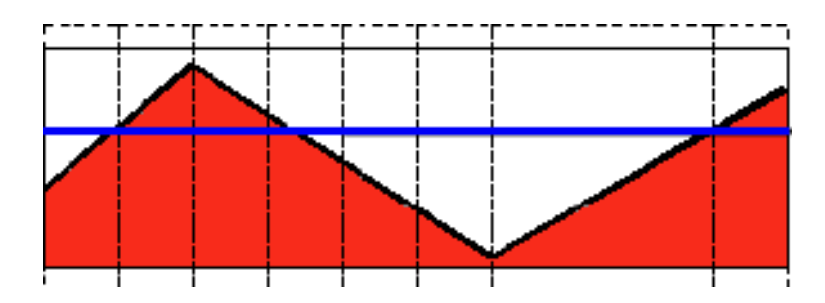

Figure 7: Threshold illustration.

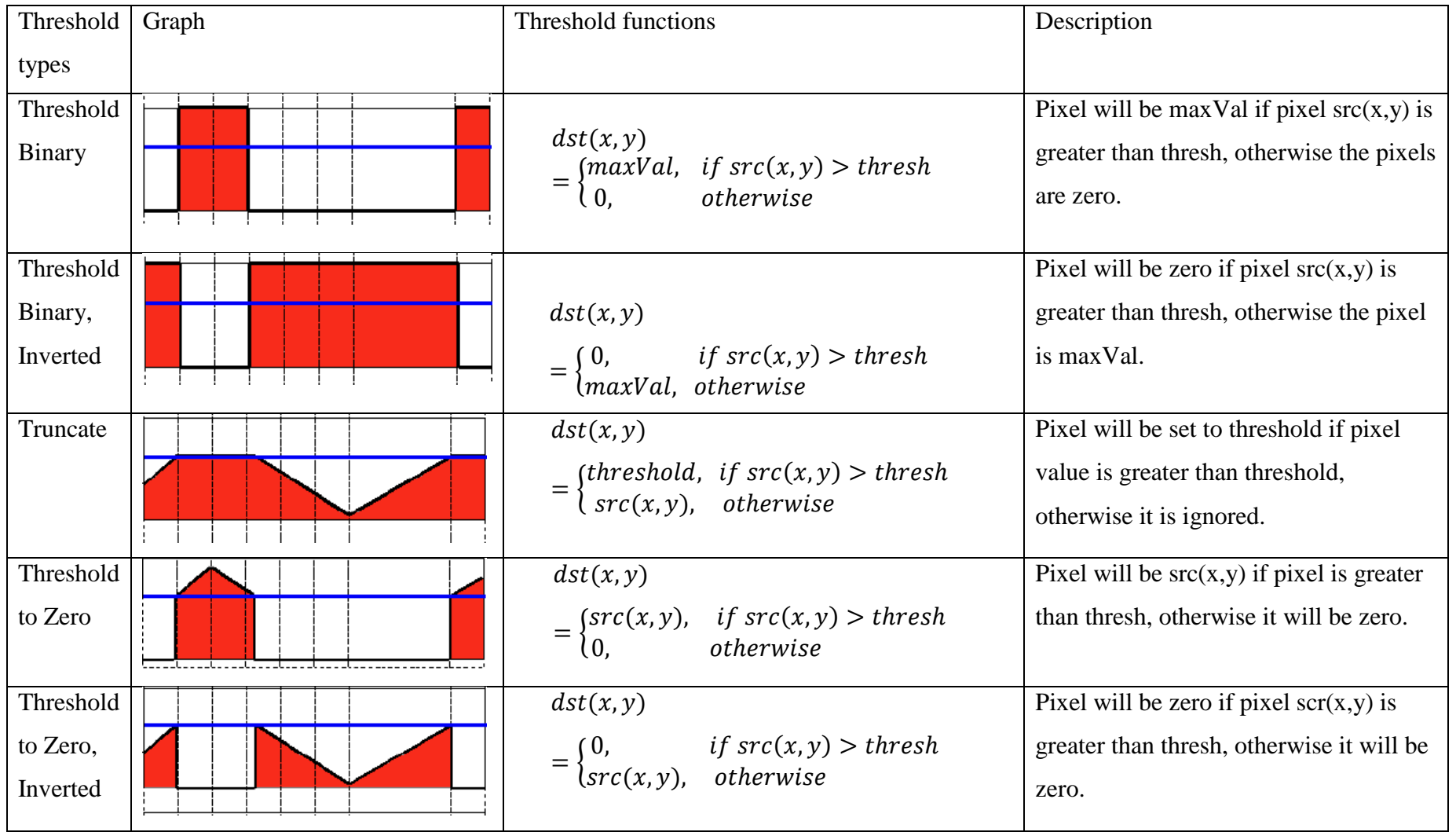

There are five different types of Thresholding in OpenCV which can be referred at the Table 7 [21].

### **CHAPTER 3**

### **METHODOLOGY**

The datasets, hardware, software and video scenarios are presented in detecting and tracking moving object by using the proposed methods mentioned in Chapter 2. The computational time, accuracy, strengths and weakness of the proposed methods are discussed. The overall work of the detection and tracking is shown in Figure 3.1.

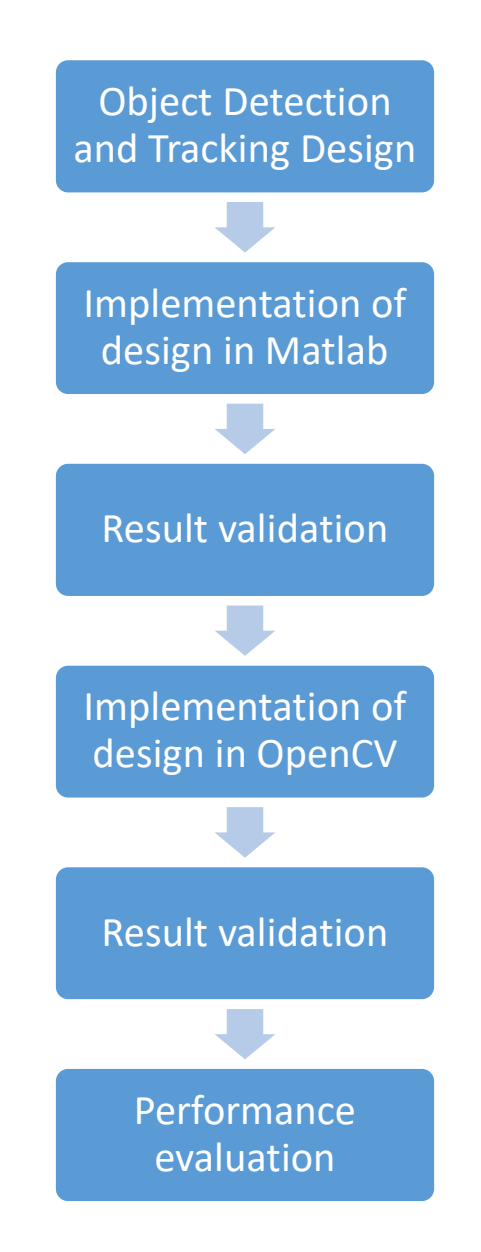

Figure 8: A block diagram of object detection and tracking.

# **3.1 Dataset**

The samples videos [17] have been used in this study to evaluate the performance of background subtraction. The videos consisted of moving pedestrian in several scenarios which are indoor, outdoor, single moving object and multiple moving objects. Also, all the videos taken utilizes static camera with little noise in the background. This work focuses on the moving pedestrian video from the work [17] as it provides with the ground truth that will used for performance evaluation. Frame based metric method [18 ] will be used in the performance evaluation where the frame metrics like true positives (TP), false positives (FP) and false negatives between the ground truth and the experiment will be compared. The details of the videos used can be seen in the Table 3.2.

# **3.2 Application Environment**

The proposed detection and tracking algorithms were implemented using Python version 3.5.3. The code was written by using Python language because of it robustness and the performance evaluation was done by using Matlab. The detailed hardware and software used is shown in Table 8.

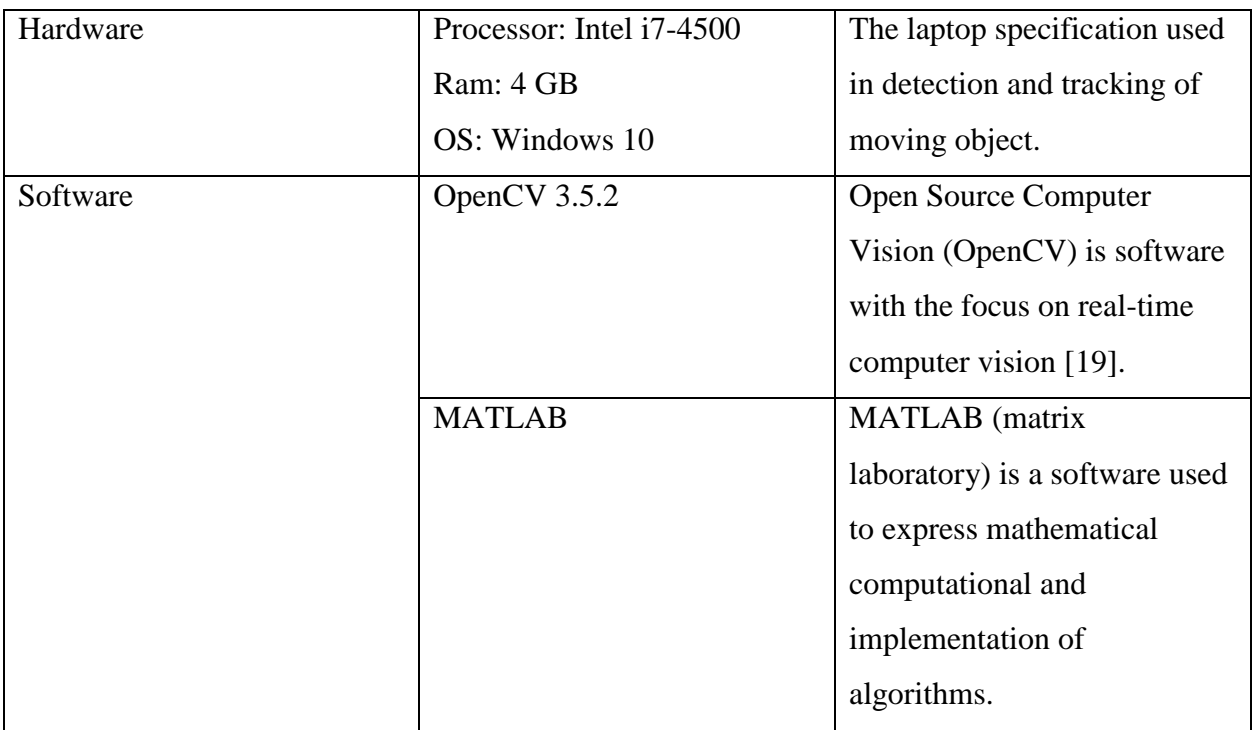

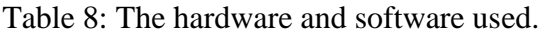

## **3.3 Video Scenarios**

The moving object detection and tracking will be done under several situations like in walking activity and waving hand activity. The experiment was done under several cases to ensure the algorithms able to work if they were to be implemented in real life. The experiment will consider the real life problem like changes in weather and detection and tracking of different or specific moving object. All frames in the experiment will be stored but only the first up to 100 frames will be compared with the ground truth data frames in sample 1 and sample 2 as they are for testing of the system. For the sample 3 and sample 4, all frames will be compared.

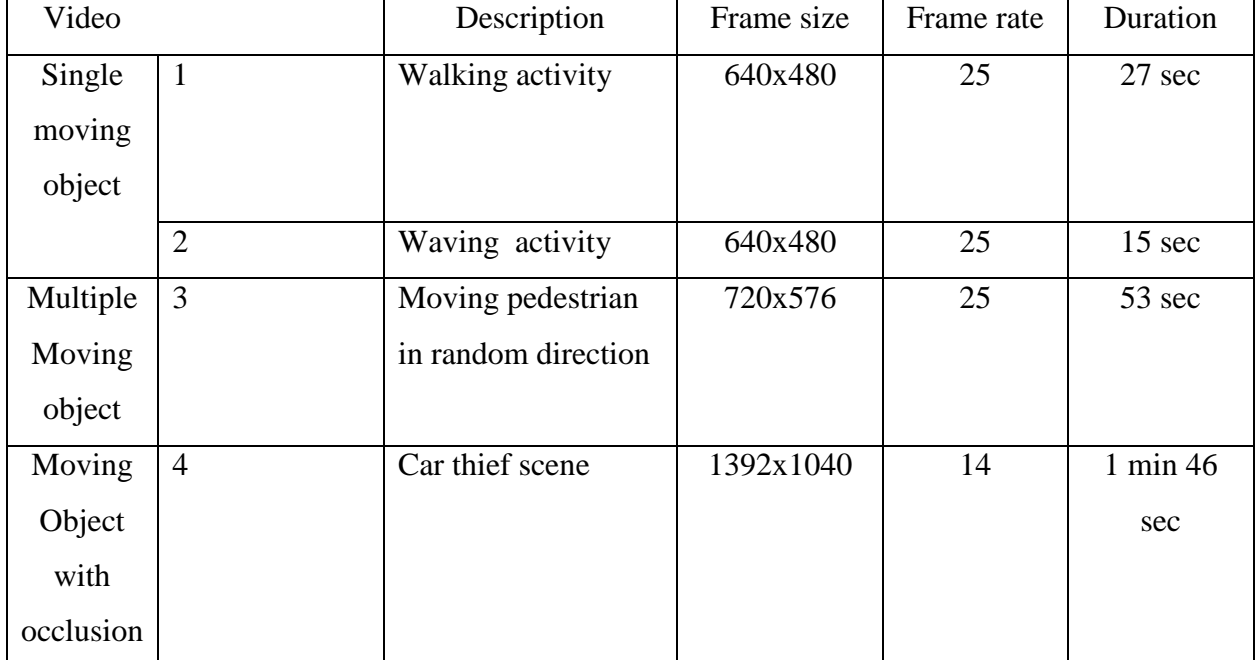

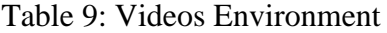

# **3.4 Algorithm of Detection and Tracking in OpenCV**

The flow of the detection and tracking of moving pedestrians is shown in the Figure 9.

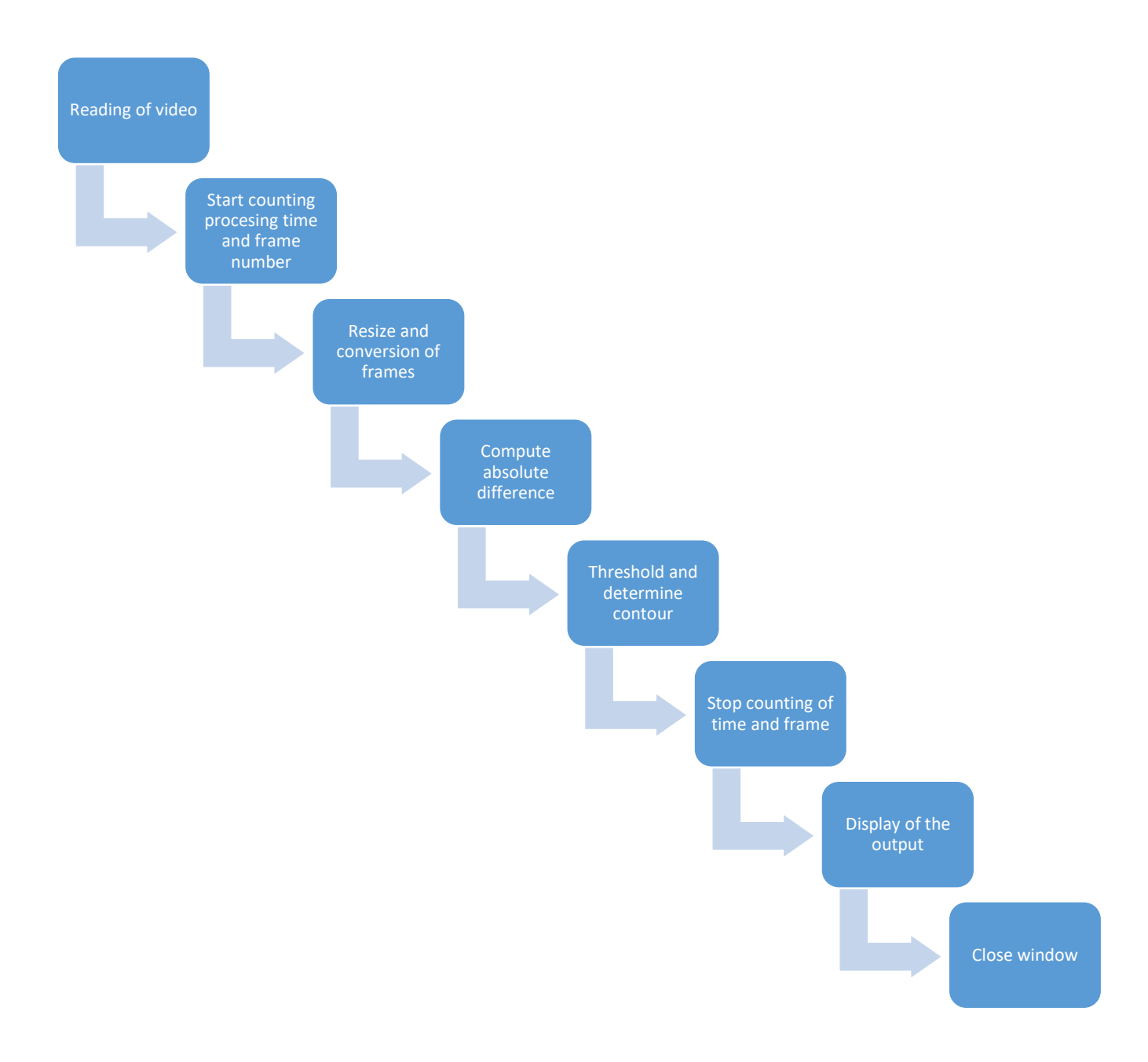

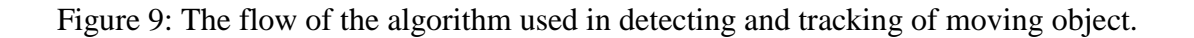

The detection and tracking algorithms started with the reading of a sample video. The user can define the video that wants to be used with its path. After that, start time will be recorded to record the timing. All videos will be resized to 640 x 480 and converted to grayscale color space to reduce processing time during detection and tracking moving objects. Then, a background model which is the first frame of the video will be defined. Absolute difference in terms of pixel value will be compared between the second frame and next frames of the videos until the last frame with the defined background model. Their frames result will be threshold to fill the holes between pixels. Bounding box will be defined and drawn based on the contour of threshold frames. Stop time will be done after this. The processing time will be computed based on the difference between start time and stop time. The video outputs consist of the absolute difference frames, threshold frames and bounding box frames will be shown at the end of the code. Also, the images for every process will be saved in their respective folder.

# **3.3 Project flow (Gantt chart)**

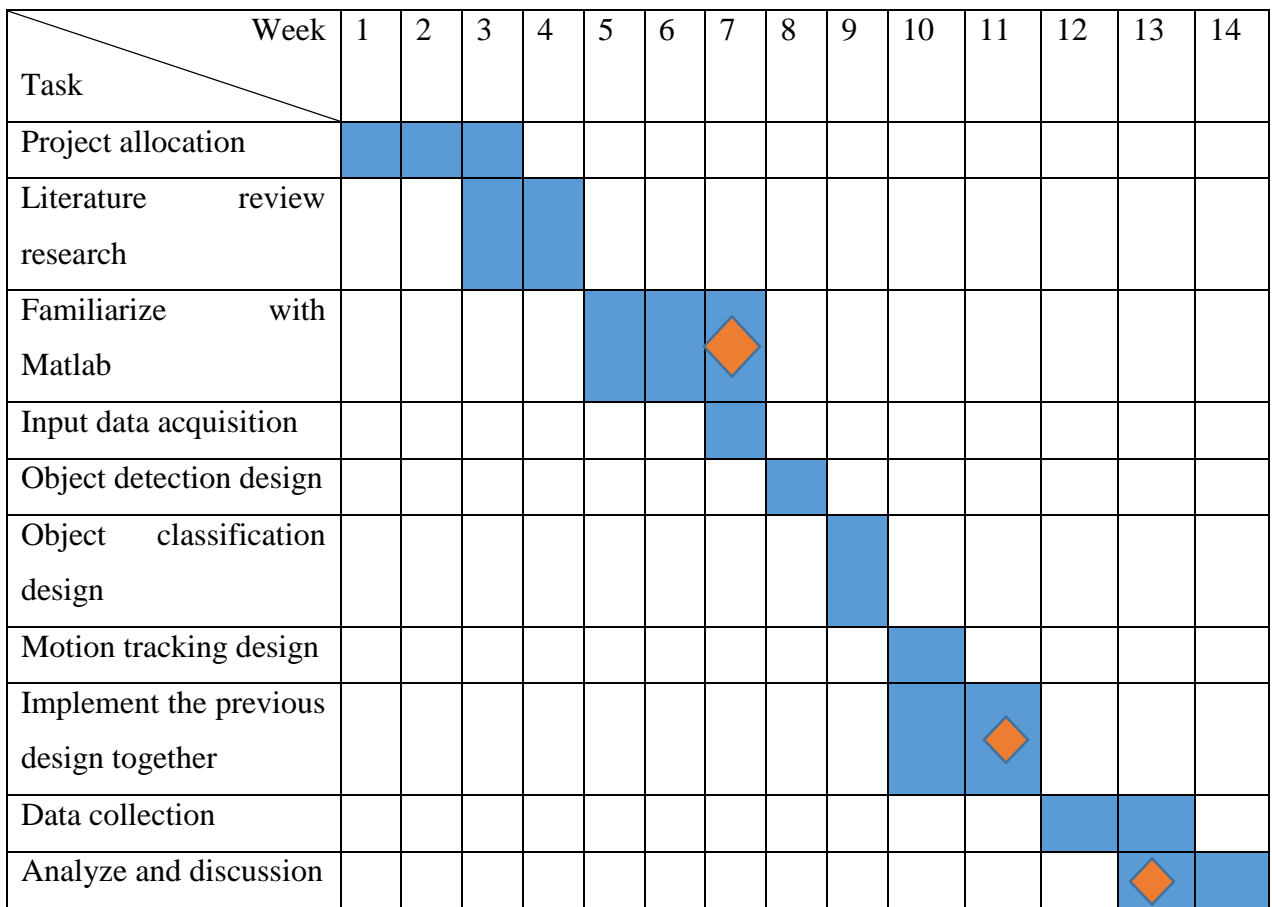

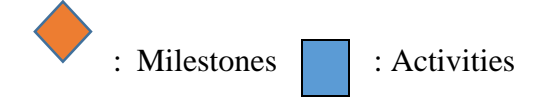

Chart 1: Timeline for the project

#### **CHAPTER 4**

### **RESULTS AND DISCUSSION**

#### **4.1 Background Subtraction Result**

The experimental results for MATLAB are shown in the Figure 10, Figure 11, Figure 12 and Figure 13 respectively for a single walking pedestrian, multiple walking pedestrians and video with an occlusions. The result of OpenCV are shown in Figure 14, Figure 15, Figure 16 and Figure 17. These figures consisted of 3 rows which are the absolute difference frames, threshold frames, and detected frames. The difference frame is done by using the Equation (2) for the background subtraction method. A histogram value between the difference frames and the threshold frame is done by using threshold binary function in the Table 7 in Chapter 2. The computational time for this work is shown in Table 10.

Table 10: The processing time of the system. It was done in between after reading of the video and after showing the results.

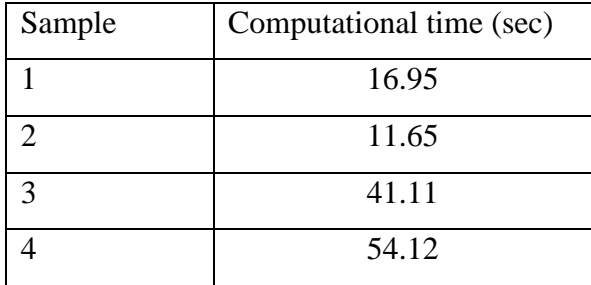

# **4.1.1 MATLAB Detection and Tracking Result**

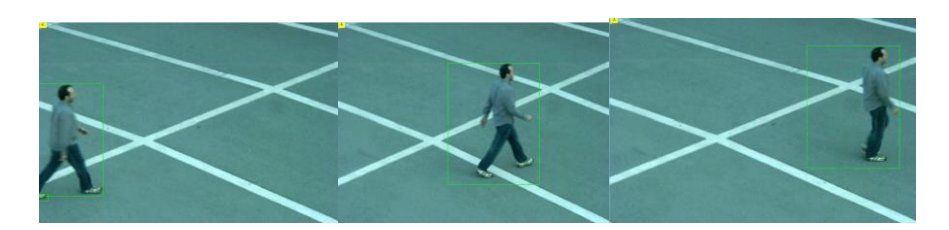

Figure 10: MATLAB result for the sample 1.

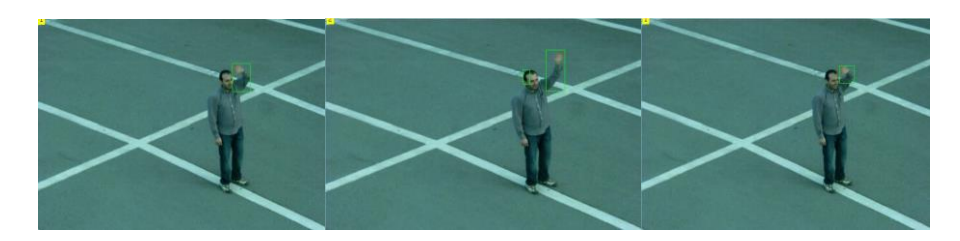

Figure 11: MATLAB result for the sample 2.

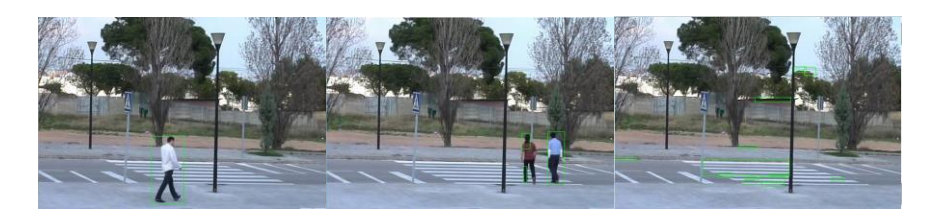

Figure 12: MATLAB result for the sample 3.

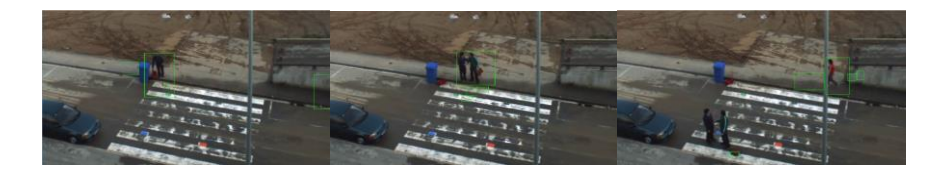

Figure 13: MATLAB result for the sample 4.

# **4.1.2 OpenCV Detection and Tracking Result**

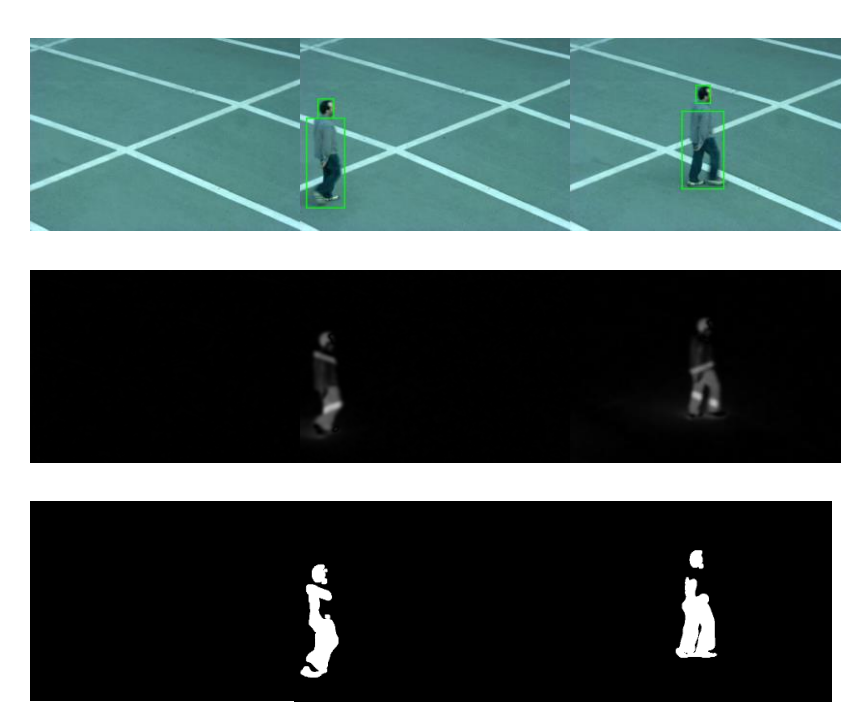

Figure 14: The frames for every process in the detection and tracking algorithm for the sample 1

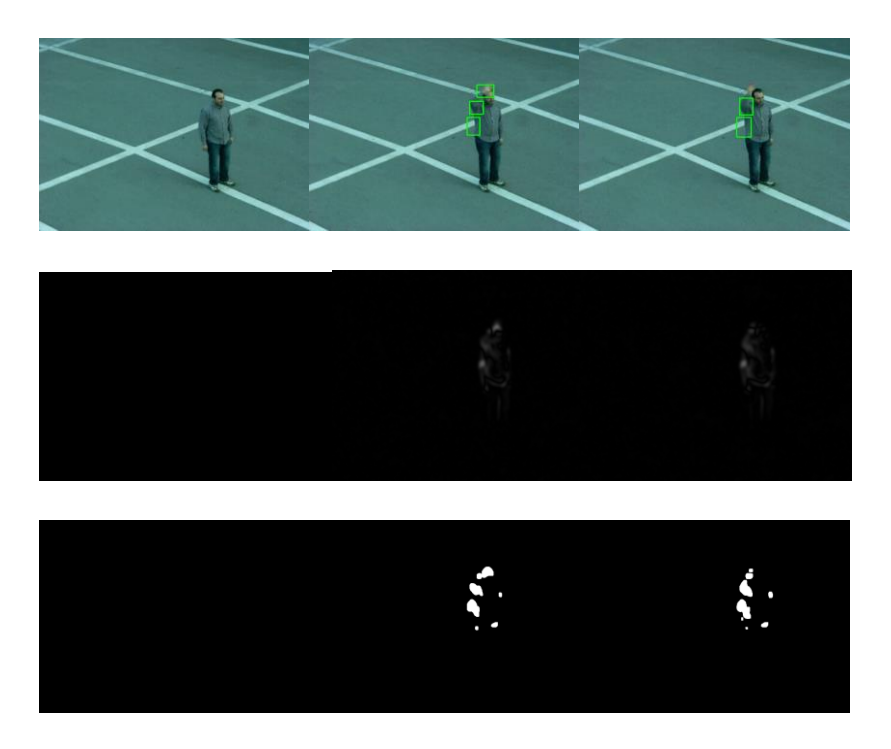

Figure 15: The frames for every process in the detection and tracking algorithm for the sample 2.

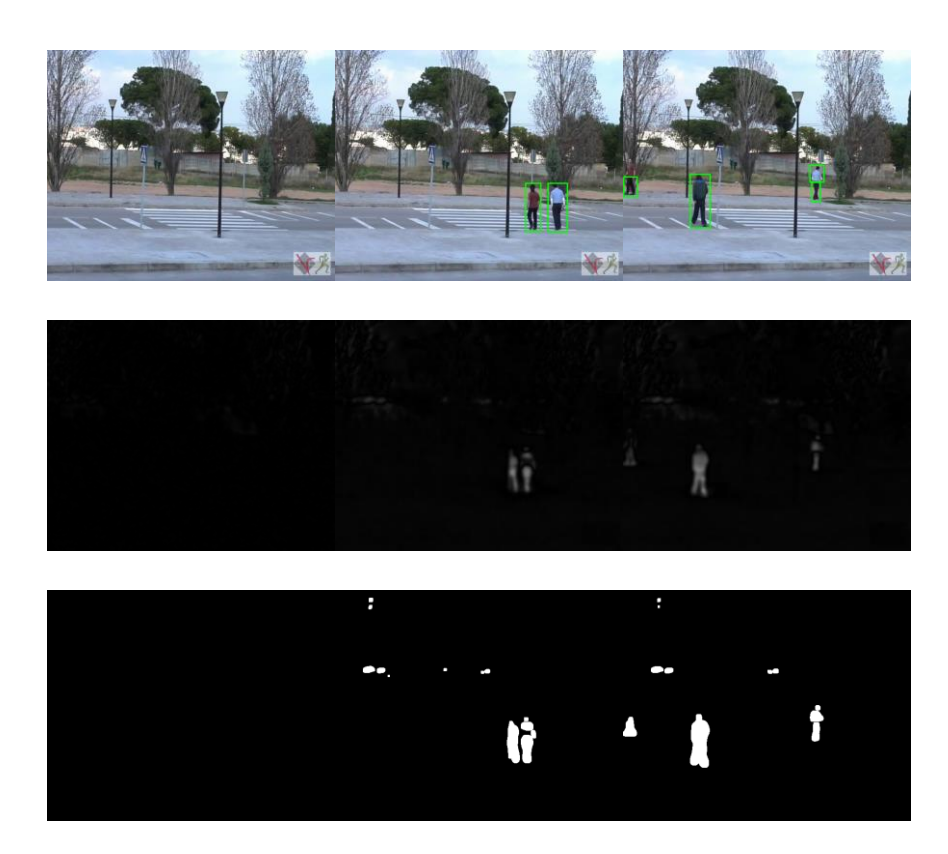

Figure 16: The frames for every process in the detection and tracking algorithm for the sample 3.

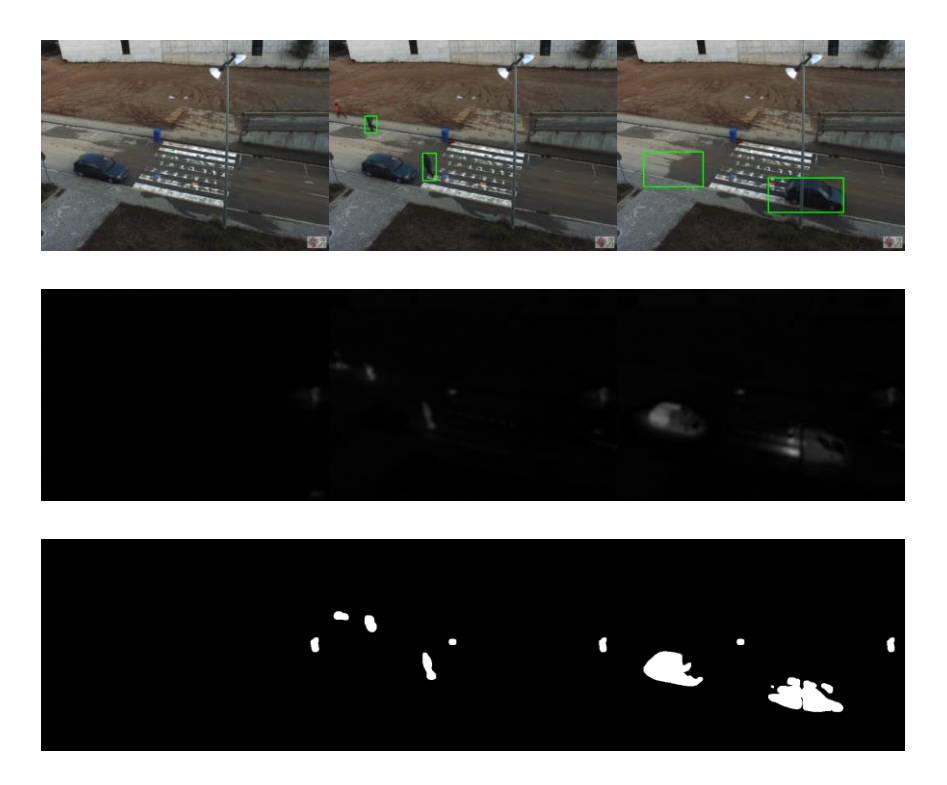

Figure 17: The frames for every process in the detection and tracking algorithm for the sample 4.

#### **4.2 Result Analysis**

Based on the detection and tracking result from MATLAB and OpenCV, the result from every cases have been compared. MATLAB able to detect the object of interest almost perfectly in sample 1 and sample 2 while in the sample 3 and sample 4, MATLAB likely to produce false positive frame. This caused when there was a high moving object like vehicle in the video frames which can be seen in the Figure 18 and Figure 19.

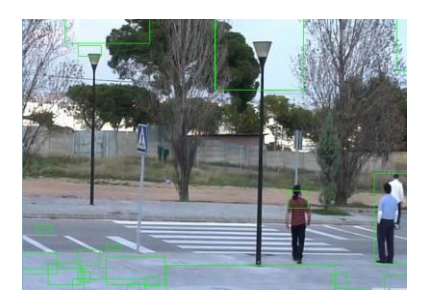

Figure 18: MATLAB false positive in sample 3.

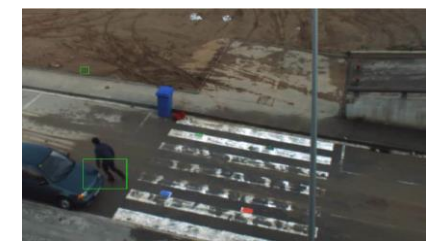

Figure 19: MATLAB false positive in sample 4.

In OpenCV, the result for sample 1, sample 2 and sample 3 have high detection rate even when there was high moving object in the video sequences. However, in the sample 4, the system gave false positive frames when a car that supposedly remain stationary began moving. The system was still prone to error as it cannot update its background model when there was a change in the environment. The region of the stationary car at early frame will be identified as moving object as there were difference in pixels value.

In term of processing time, OpenCV able to produce shorter processing time than MATLAB. This caused from the conversion to grayscale and the resize of frame which helpful in reducing computation time.

#### **4.3 Performance Evaluation**

The evaluation of the object detection and tracking for every cases is done by frame-based metrics proposed on paper [18]. The evaluation of algorithms will be measured by comparing the individual frames of the system with the ground truth data for video sample. For example, the moving object position and size will tested with the video ground data for that particular frame. Then the whole sequenced will be averaged based on the individual frame data. The description and performance evaluation used in this work shown in the Table 11 and Table 12 respectively.

The detection for the sample is not perfect as shown in Table 13 as there other problem encountered in the system like camouflages, illumination and distance. For example, in the sample 3, the moving pedestrian share similar features with the background image at the end of video resulting in the false negative frames while in the sample 4, the detection and tracking algorithm cannot detect the moving pedestrian when they are away from the camera at certain distance. The problems is expected as the detection and tracking algorithm is not able to tackle these problems.

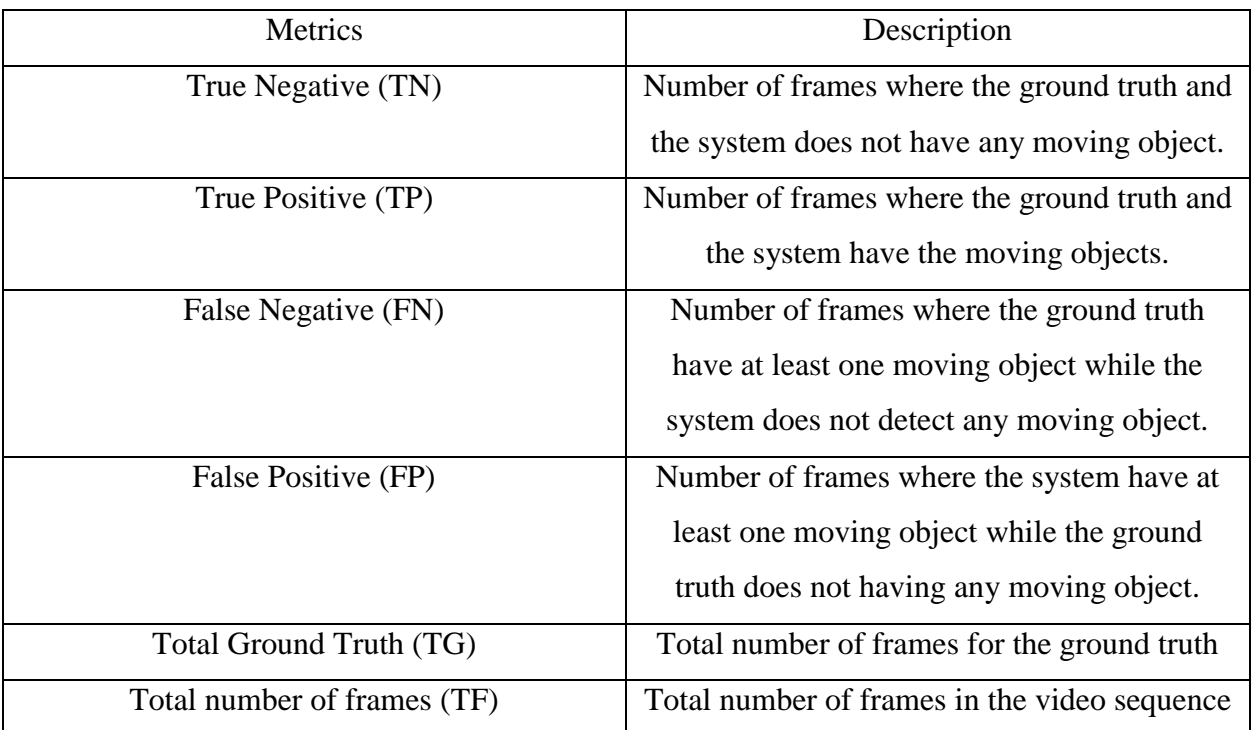

Table 11: The metrics used in the frame based evaluation [18].

| Metrics                    | Description                                        | Equation                                                            |  |
|----------------------------|----------------------------------------------------|---------------------------------------------------------------------|--|
| False Alarm Rate           | The number of false positives with respect to      | $FAR = \frac{FP}{TP + FP}$                                          |  |
| (FAR)                      | the total number of true positives and false       |                                                                     |  |
|                            | positives. The likelihood of the algorithm to      |                                                                     |  |
|                            | detect target correctly reported.                  |                                                                     |  |
| Detection Rate (TP)        | The number of true positives with respect to       | Detection Rate $=$ $\frac{TP}{TP + FN}$                             |  |
|                            | sum of the true positives and false negatives.     |                                                                     |  |
|                            | The percentage of successfully detected targets.   |                                                                     |  |
| Specificity                | The true false detections relative to the total of | Specificity = $\frac{\overline{TN}}{\overline{FP} + \overline{TN}}$ |  |
|                            | false positives and true negatives.<br>The         |                                                                     |  |
|                            | likelihood of a negative response given the total  |                                                                     |  |
|                            | number of actual negative detections.              |                                                                     |  |
| Accuracy                   | The sum of true positives and true negatives       | $Accuracy = \frac{TP + TN}{TF}$                                     |  |
|                            | relative to the true false. The measure of the     |                                                                     |  |
|                            | actual performance of the system in detecting      |                                                                     |  |
|                            | and tracking moving objects.                       |                                                                     |  |
| <b>False Negative Rate</b> | The number of false negatives relative to the      | False Negative Rate = $\frac{FN}{FN + TP}$                          |  |
|                            | sum of the true positives and the false negatives. |                                                                     |  |
|                            | The likelihood of detected targets to be missed.   |                                                                     |  |
| <b>False Positive Rate</b> | The number of false positives relative to the      | <b>FP</b><br>False Positive Rate = $\frac{1}{FP + TN}$              |  |
|                            | sum of false positives and the false true          |                                                                     |  |
|                            | negatives. The likelihood of the system to reject  |                                                                     |  |
|                            | false positives.                                   |                                                                     |  |
| <b>Positive Prediction</b> | The number of true positives relative to the sum   | TP<br>Positive Prediction = $\frac{1}{TP + FP}$                     |  |
|                            | of true positives and false negatives. The         |                                                                     |  |
|                            | percentage of detected object that are correct.    |                                                                     |  |
| <b>Negative Prediction</b> | The number of true negatives relative to the sum   | TN<br>Negative Prediction = $\frac{1}{FN + TN}$                     |  |
|                            | of false negatives and true negatives. The         |                                                                     |  |
|                            | percentage of detected object that are incorrect.  |                                                                     |  |
|                            |                                                    |                                                                     |  |

Table 12: The following are calculated once all data in the table 11 have been recorded.

Table 13: The evaluation result

| Metric                  | Sample 1         | Sample 2  | Sample 3  | Sample 4  |
|-------------------------|------------------|-----------|-----------|-----------|
| <b>True Negative</b>    | 14               | 75        | 243       | 435       |
| (TN)                    |                  |           |           |           |
| <b>True Positive</b>    | 68               | 24        | 1073      | 936       |
| (TP)                    |                  |           |           |           |
| <b>False Negative</b>   | $\overline{0}$   | 26        | 146       | 290       |
| (FN)                    |                  |           |           |           |
| <b>False Positive</b>   | 19               | 23        | 124       | 276       |
| (FP)                    |                  |           |           |           |
| <b>Total Ground</b>     | 100              | 100       | 1324      | 1603      |
| Truth (TG)              |                  |           |           |           |
| Total number of         | 100              | 100       | 1324      | 1603      |
| frames (TF)             |                  |           |           |           |
| <b>FAR</b>              | 0.21             | 0.48      | 0.10      | 0.22      |
| <b>Detection Rate</b>   | $1(100\%)$       | 0.48(48%) | 0.89(89%) | 0.76(76%) |
| Specificity             | 0.42             | 0.76      | 0.66      | 0.61      |
| Accuracy                | 0.82             | 0.99      | 0.99      | 0.85      |
| Positive                | 0.78             | 0.51      | 0.89      | 0.77      |
| <b>Prediction Value</b> |                  |           |           |           |
| Negative                | $\mathbf{1}$     | 0.74      | 0.62      | 0.6       |
| <b>Prediction Value</b> |                  |           |           |           |
| <b>False Negative</b>   | $\boldsymbol{0}$ | 0.52      | 0.11      | 0.23      |
| Rate                    |                  |           |           |           |
| <b>False Positive</b>   | 0.57             | 0.23      | 0.33      | 0.38      |
| Rate                    |                  |           |           |           |

#### **CHAPTER 5**

#### **CONCLUSION AND RECOMMENDATION**

This work presents a theory on current applications and methods on detection and tracking moving object. The important of the object detection and tracking have been explained as they help society in safety system and monitoring system to prevent unwanted accidents and ease human jobs. Besides, the existing methods to detect and track moving object have been compared from the other research paper, journal and book. Lastly, the sample videos was tested and evaluated for the MATLAB and OpenCV and shown in the Chapter 4.

The tested algorithm still far from perfect as their detection rate low when there was changes in the background environment. MATLAB will give false positive frames in sample 4 when there was high moving object in the video while OpenCV give false positive frames when the background model changes. A few suggestion can be implemented in the MATLAB and OpenCV to reduce false detection rate. For MATLAB, other method like optical flow may be used as they are more suitable for detecting high moving object. For OpenCV, the background model should be updated at certain interval time when there was a changes in the environment.

#### **References**

[1] Ahmed, S.M.A.A. and O.O. Khalifa. *Vision-Based Detection and Tracking of Moving Target in Video Surveillance*. in *Computer and Communication Engineering (ICCCE), 2014 International Conference on*. 2014.

[2] Babu, G.S. *Moving Object Detection Using MATLAB*. in *International Journal of Engineering Research and Technology*. 2012. ESRSA Publications.

[3] Yang, K., Z. Cai, and L. Zhao, *Algorithm Research on Moving Object Detection of Surveillance Video Sequence.* Optics and Photonics Journal, 2013. **3**(02): p. 308.

[4] Kulchandani, J.S. and K.J. Dangarwala. *Moving object detection: Review of recent research trends*. in *Pervasive Computing (ICPC), 2015 International Conference on*. 2015.

[5] Prajapati, D. and H.J. Galiyawala, *A Review on Moving Object Detection and Tracking.*

*[6] Shaikh, S.H., K. Saeed, and N. Chaki, Moving Object Detection Approaches, Challenges and Object Tracking, in Moving Object Detection Using Background Subtraction. 2014, Springer. p. 5-14.*

*[7] Singh, T., S. Sanju, and B. Vijay, A new algorithm designing for detection of moving objects in video. International Journal of Computer Applications, 2014. 96(2).*

*[8] Waykole, T.S. and Y.K. Jain, Detecting and Tracking of Moving Objects from Video. International Journal of Computer Applications (0975–8887), 2013. 81(18).*

*[9] Kermani, E. and D. Asemani, A robust adaptive algorithm of moving object detection for video surveillance. EURASIP Journal on Image and Video Processing, 2014. 2014(1): p. 1-9.*

*[10] Patel, S.K. and A. Mishra, Moving object tracking techniques: A critical review. Indian Journal of Computer Science and Engineering, 2013. 4(2): p. 95-102.*

*[11] Patela, S., U.K. Jaliyab, and M.J. Joshib, A Review: Object Detection and Object Tracking Methods.*

*[12] Chate, M., S. Amudha, and V. Gohokar, Object detection and tracking in video sequences. ACEEE International Journal on signal & Image processing, 2012. 3(1).*

*[13] Mohamed, S.S., N.M. Tahir, and R. Adnan. Background modelling and background subtraction performance for object detection. in Signal Processing and Its Applications (CSPA), 2010 6th International Colloquium on. 2010. IEEE.*

*[14] Naeem, H., J. Ahmad, and M. Tayyab. Real-time object detection and tracking. in Multi Topic Conference (INMIC), 2013 16th International. 2013. IEEE.*

*[15] Rout, R.K., A survey on object detection and tracking algorithms. 2013.*

*[16] Faragher, R., Understanding the basis of the Kalman filter via a simple and intuitive derivation. IEEE Signal processing magazine, 2012. 29(5): p. 128-132.*

*[17]"Sample Video", Iselab.cvc.uab.es, 2017. [Online]. Available: http://iselab.cvc.uab.es/files/Tools/CvcActionDataSet/index.htm. [Accessed: 04- Mar- 2017]. [18]*

*[18] Bashir, F. and F. Porikli. Performance evaluation of object detection and tracking systems. in Proceedings 9th IEEE International Workshop on PETS. 2006.*

*[19]"OpenCV", En.wikipedia.org, 2017. [Online]. Available: https://en.wikipedia.org/wiki/OpenCV. [Accessed: 05- Mar- 2017].*

*[20 Benezeth, Y., et al. Review and evaluation of commonly-implemented background subtraction algorithms. in 2008 19th International Conference on Pattern Recognition. 2008.*

[21] "Basic Thresholding Operations." [Online]. Available: http://docs.opencv.org/2.4/doc/tutorials/imgproc/threshold/threshold.html. [Accessed: 09-Apr-2017].

[22] "Basic Thresholding Operations." [Online]. Available: http://docs.opencv.org/2.4/doc/tutorials/imgproc/threshold/threshold.html. [Accessed: 09-Apr-2017].

[23] "Color space," Wikipedia, 29-Mar-2017. [Online]. Available: https://en.wikipedia.org/wiki/Color\_space. [Accessed: 09-Apr-2017].

43

# **Appendix 1: OpenCV Detection and Tracking**

# USAGE

# python motion\_detector.py

# python motion\_detector.py --video videos/example\_01.mp4

# import the necessary packages

import argparse

import datetime

import time

import imutils

import time

import cv2

import numpy as np

import matplotlib.pyplot as plt

 $count = 1$ 

#### CV\_CAP\_PROP\_FRAME\_COUNT = 0

# construct the argument parser and parse the arguments

ap = argparse.ArgumentParser()

ap.add\_argument("-v", "--video", help="path to the video file")

ap.add\_argument("-a", "--min-area", type=int, default=500, help="minimum area size")

args = vars(ap.parse\_args())

# if the video argument is None, then we are reading from webcam

if args.get("video", None) is None:

camera =cv2.VideoCapture(0)

#set fps

# otherwise, we are reading from a video file

else:

camera =cv2.VideoCapture(args["video"])

#original video size

width\_ori = camera.get(3) height\_ori = camera.get(4)  $ftotal = camera.get(7)$ fcount = camera.get(CV\_CAP\_PROP\_FRAME\_COUNT) print('original size= ',width\_ori, 'x', height\_ori)

#frame rat

fps = camera.get(cv2.CAP\_PROP\_FPS)

# Display the resulting frame print ('frame rate = ',fps) print ('total frame = ',ftotal)

# initialize the first frame in the video stream

firstFrame = None

#### #start time

e1 = cv2.getTickCount()

# loop over the frames of the video

#### while True:

# grab the current frame and initialize the occupied/unoccupied

# text

 $(grabbed, frame) = camera.read()$ 

text = "Unoccupied"

print ('frame =',fcount)

 $fcount += 1$ 

# if the frame could not be grabbed, then we have reached the end

# of the video

if not grabbed:

break

```
# resize the frame, convert it to grayscale, and blur it
frame = imutils.resize(frame, width=640, height=480)
gray = cv2.cvtColor(frame, cv2.COLOR_BGR2GRAY)
gray = cv2.GaussianBlur(gray, (21, 21), 0)
```
# if the first frame is None, initialize it

if firstFrame is None:

firstFrame = gray continue

# compute the absolute difference between the current frame and

# first frame

frameDelta = cv2.absdiff(firstFrame, gray)

thresh = cv2.threshold(frameDelta, 25, 255, cv2.THRESH\_BINARY)[1]

# dilate the thresholded image to fill in holes, then find contours

# on thresholded image

thresh = cv2.dilate(thresh, None, iterations=2)

(\_, cnts, \_) = cv2.findContours(thresh.copy(), cv2.RETR\_EXTERNAL, cv2.CHAIN\_APPROX\_SIMPLE)

#### #get centroid

if  $len(cnts) > 0$ :

# find the largest contour in the mask, then use

# it to compute the minimum enclosing circle and

# centroid

s = max(cnts, key=cv2.contourArea)

 $((x, y),$  radius) = cv2.minEnclosingCircle(s)

 $M = cv2$ .moments(s)

```
cx = int(M["m10"] / M["m00"])
```
 $cy = int(M["m01"] / M["m00"])$ 

 $center = (cx, cy)$ 

print(center)

plt.plot(cx,cy,'.')

plt.ylabel('y coordinate')

plt.xlabel('x coordinate')

plt.title("the centroid of largest object contour")

# loop over the contours

for c in cnts:

# if the contour is too small, ignore it

if cv2.contourArea(c) < args["min\_area"]:

continue

# compute the bounding box for the contour, draw it on the frame, # and update the text  $(x, y, w, h) = cv2.boundingRect(c)$ cv2.rectangle(frame,  $(x, y)$ ,  $(x + w, y + h)$ ,  $(0, 255, 0)$ , 2)

#text = "Occupied"

# draw the text and timestamp on the frame

#cv2.putText(frame, "Room Status: {}".format(text), (10, 20),

#cv2.FONT\_HERSHEY\_SIMPLEX, 0.5, (0, 0, 255), 2)

#cv2.putText(frame, datetime.datetime.now().strftime("%A %d %B %Y %I:%M:%S%p"),

#(10, frame.shape[0] - 10), cv2.FONT\_HERSHEY\_SIMPLEX, 0.35, (0, 0, 255), 1)

# show the frame and record

cv2.imshow("Security Feed", frame)

cv2.imshow("Thresh", thresh)

cv2.imshow("Frame Delta", frameDelta)

cv2.imwrite('frame%d.png'% count, frame) cv2.imwrite('thresh%d.png'% count, thresh) cv2.imwrite('delta%d.png'% count, frameDelta)  $count += 1$ 

#stop time

 $e2 = cv2.getTickCount()$ 

$$
time = (e2 - e1) / cv2.getTickFrequency()
$$

print (time)

#plt.show()

# cleanup the camera and close any open windows

camera.release()

cv2.destroyAllWindows()

### **Appendix 2: MATLAB Detection and Tracking**

foregroundDetector = vision.ForegroundDetector('NumGaussians', 3, ...

'NumTrainingFrames', 50);

videoReader = vision.VideoFileReader('walk1.mpg');

for  $i = 1:150$ 

frame = step(videoReader); % read the next video frame

foreground = step(foregroundDetector, frame);

end

 $se = \text{strel}(\text{'square'}, 3);$ 

filteredForeground = imopen(foreground, se);

blobAnalysis = vision.BlobAnalysis('BoundingBoxOutputPort', true, ...

'AreaOutputPort', false, 'CentroidOutputPort', false, ...

'MinimumBlobArea', 150);

bbox = step(blobAnalysis, filteredForeground);

result = insertShape(frame, 'Rectangle', bbox, 'Color', 'green');

 $numCars = size(bbox, 1);$ 

result = insertText(result, [10 10], numCars, 'BoxOpacity', 1, ...

'FontSize', 14);

videoPlayer = vision.VideoPlayer('Name', 'Detected ');

videoPlayer.Position(3:4) =  $[650,400]$ ; % window size: [width, height]

se = strel('square', 3); % morphological filter for noise removal

while ~isDone(videoReader)

frame = step(videoReader); % read the next video frame

% Detect the foreground in the current video frame

foreground = step(foregroundDetector, frame);

 % Use morphological opening to remove noise in the foreground filteredForeground = imopen(foreground, se);

% Detect the connected components with the specified minimum area, and

% compute their bounding boxes

bbox = step(blobAnalysis, filteredForeground);

% Draw bounding boxes around the detected cars

result = insertShape(frame, 'Rectangle', bbox, 'Color', 'green');

 $numCars = size(bbox, 1);$ 

result = insertText(result, [10 10], numCars, 'BoxOpacity', 1, ...

'FontSize', 14);

step(videoPlayer, result); % display the results

end

release(videoReader); % close the video file